# Robotics TOOLBOX

for use with MATLAB (Release 3)

Peter I. Corke February 1996 pic@brb.dmt.csiro.au http://www.brb.dmt.csiro.au/dmt/programs/autom/matlab.html

#### Peter I. Corke

 $_{\rm CSIRO}$ Division of Manufacturing Technology<br>Preston, AUSTRALIA. 1994

#### the contract of the contract of the contract of the contract of the contract of the contract of the contract of

This Toolbox provides many functions that are useful in robotics and addresses such areas as kinematics, dynamics, and trajectory generation. The Toolbox is useful for simulation as well as analyzing results from experiments with real robots. The Toolbox has been developed and used over the last few years to the point where I rarely write 'C' code anymore for these kinds of tasks. I have used MEX files to read data from an online robot controller (running under VxWorks) via sockets, process it and display it graphically on a workstation computer. It would be feasible, by extension of this communications mechanism, to perform some online robot control functions via MATLAB.

The Toolbox is based on a very general method of representing the kinematics and dynamics of serial-link manipulators by description matrices. These matrices can be created by the user for any serial-link manipulator and a number of examples are provided for well know robots such as the Puma 560 and the Stanford arm. Such matrices provide a concise means of describing a robot model and may facilitate the sharing of robot models across the research community. This would allow simulation results to be compared in a much more meaningful way than is currently done in the literature. The toolbox also provides functions for manipulating datatypes such as vectors, homogeneous transformations and unit-quaternions which are necessary to represent 3-dimensional position and orientation.

The routines are generally written in a straightforward manner which allows for easy understanding at the expense of computational efficiency. If you feel strongly about computational efficiency then you can rewrite the function or create a MEX version.

#### -

This release is mostly bug fixes, particularly in the Puma 560 parameters in puma560(). Some of the function descriptions now contain example code — the

*Robotics Toolbox Release 3 1–3*

function fdyn() in particular seemed always to result in many inquiries.

I have created a Toolbox home page

http://www.brb.dmt.csiro.au/dmt/programs/autom/matlab.html

which will always list the current released version number as well as bug fixes and new code in between major releases.

One significant addition is, at last, a MEX version of the recursive Newton-Euler function  $\texttt{rne}$  (). It is over 300 times faster than the M-file version and makes forward dynamics quite respectable. Currently I am distributing only a binary for Sun Sparc, rne mexsol. If anybody is interested in creating a binary for distribution for another platform please contact me. I personally would find a DOS/Windows version very helpful but I don't have the right compiler...

#### 3 -

The Robotics Toolbox is freely available from the MathWorks FTP server ftp.mathworks.cominthe directory pub/contrib/misc/robot. It is best to download all files in that directory since the Toolbox functions are quite interdependent. The file robot ps is a comprehensive manual with a tutorial introduction and details of each Toolbox function. A menu-driven demonstration can be invoked by the function rtdemo.

#### $4$   $\,$  MATLAB version issues  $\,$

The Toolbox works with MATLAB version 4 and has been tested on a Sun with version 4.2c and under MS-Windows version 4.0. The Toolbox does not function under MATLAB v3.x due to the significant changes introduced between MATLAB versions. Problems have also been encountered with the Student edition, particularly the trajectory examples, since these require matrices larger than the limits imposed. Cursory experiments with Octave  $1.0<sup>1</sup>$  under Linux shows up a number of language differences. In particular Octave doesn't like comments

 $^1$ Octave is a MATLAB like package that is available for anonymous ftp from  $\alpha=1/\alpha$  is the state of  $\alpha=0$  and  $\alpha=0$  which  $\alpha=0$ 

inside matrix definitions or DOS style CRLFs in M files, and does not support the '...' line continuation feature of MATLAB.

#### )
--? -

I have corresponded with a great many people via email since the first release of this toolbox. Some have identified bugs and shortcomings in the documentation, and even better, some have provided bug fixes and even new modules. I would particularly like to thank Chris Clover of Iowa State University, Anders Robertsson and Jonas Sonnerfeldt of Lund Institute of Technology, Robert Biro and Gary McMurray of Georgia Institute of Technlogy, and Jean-Luc Nougaret of IRISA for their help.

#### - -

I'm always happy to correspond with people who have found genuine bugs or deficiencies in the Toolbox, or who have suggestions about ways to improve its functionality. However I do draw the line at providing help for people with their assignments and homework!

Many people are using the Toolbox for teaching and this is something that I would encourage. If you plan to duplicate the documentation for class use then every copy must include the front page.

*Robotics Toolbox Release 3 1–5*

## **1 Tutorial**

#### (-  -

Kinematics is the study of motion without regard to the forces which cause it. Within kinematics one studies the position, velocity and acceleration, and all higher order derivatives of the position variables. The kinematics of manipulators involves the study of the geometric and time based properties of the motion, and in particular how the various links move with respect to one another and with time.

Typical robots are  $serial$ -link manipulators comprising a set of bodies, called links, in a chain, connected by  $joint s^2$ . Each joint has one degree of freedom, either translational or rotational. For a manipulator with  $n$  joints numbered from  $1$  to  $n$ , there are  $n+1$  links, numbered from  $0$  to  $n$ . Link  $\theta$  is the base of the manipulator, generally fixed, and link  $\eta$  carries the end-effector. Joint  $i$ connects links  $i$  and  $i-1$ .

A link may be considered as a rigid body defining the relationship between two neighbouring joint axes. A link can be specified by two numbers, the  $link$  length and  $link$  twist, which define the relative location of the two axes in space. The link parameters for the first and last links are meaningless, but are arbitrarily chosen to be 0. Joints may be described by two parameters. The link  $\it offset$  is the distance from one link to the next along the axis of the joint. The  $joint$  angle is the rotation of one link with respect to the next about the joint axis.

To facilitate describing the location of each link we affix a coordinate frame to it — frame  $i$  is attached to link  $i$ . Denavit and Hartenberg[1] proposed a matrix method of systematically assigning coordinate systems to each link of an articulated chain. The axis of revolute joint  $i$  is aligned with  $z_{i-1}$ . The  $x_{i-1}$  axis is directed along the normal from  $z_{i-1}$  to  $z_i$  and for intersecting axes is parallel to  $z_{i-1} \times z_i$ . The link and joint parameters may be summarized as:

 $\mathbf{A}$ >A\4?ObO@;8jZj>A:K^\_a:T\O>ANObOKA:8;XTZ;@ |

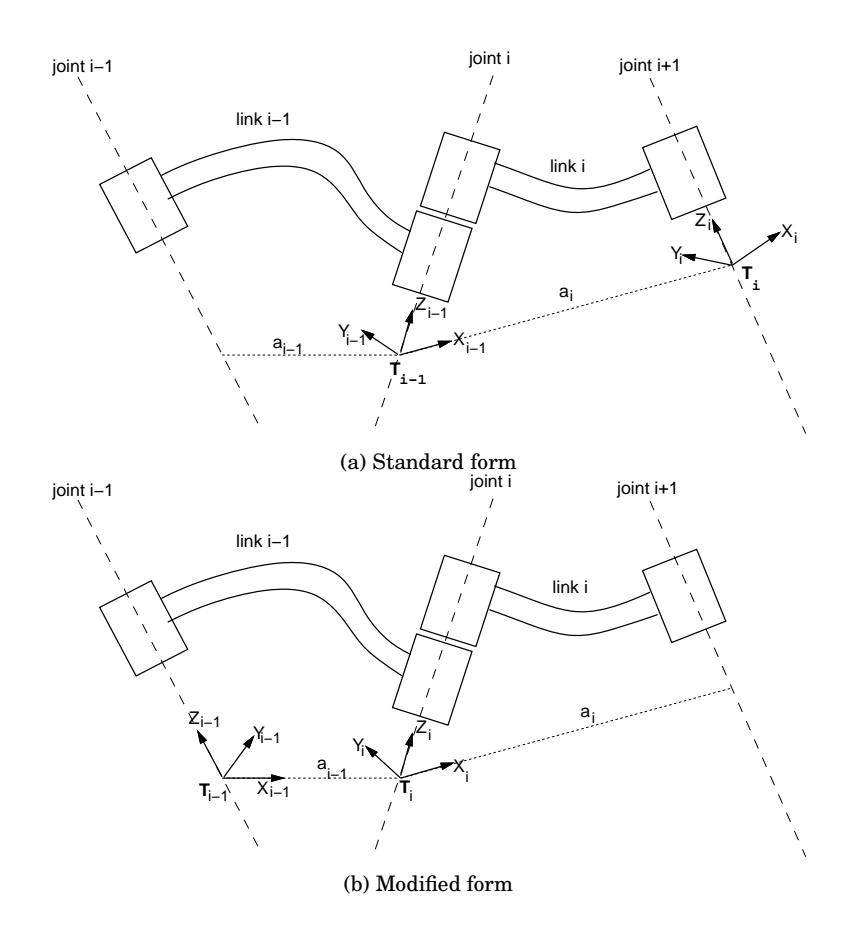

 $\Gamma$  curs 1. Different forms of Depart Hertenberg potation

| link length | $a_{i}$      | the offset distance between the $z_{i-1}$ and $z_i$ axes along the $x_i$ |
|-------------|--------------|--------------------------------------------------------------------------|
|             |              | axis;                                                                    |
| link twist  | $\alpha$ .   | the angle from the $z_{i-1}$ axis to the z, axis about the x, axis;      |
| link offset | $d_{\alpha}$ | the distance from the origin of frame $i-1$ to the $x_i$ axis along      |
|             |              | the $z_{i-1}$ axis:                                                      |
| joint angle | θ.           | the angle between the $x_{i-1}$ and $x_i$ axes about the $z_{i-1}$ axis. |

For a revolute axis  $\theta_i$  is the joint variable and  $d_i$  is constant, while for a prismatic joint  $d_i$  is variable,

*Robotics Toolbox Release 3 1–7*

#### *7 Manipulator kinematics*

and  $\theta_i$  is constant. In many of the formulations that follow we use generalized coordinates,  $q_i$  , where

$$
q_i = \begin{cases} \theta_i & \text{for a revolute joint} \\ d_i & \text{for a prismatic joint} \end{cases}
$$

and generalized forces

$$
Q_i = \begin{cases} \tau_i & \text{for a revolute joint} \\ f_i & \text{for a prismatic joint} \end{cases}
$$

The Denavit-Hartenberg (DH) representation results in a 4x4 homogeneous transformation matrix

$$
{}^{i-1}\mathbf{A}_{i} = \begin{bmatrix} \cos \theta_{i} & -\sin \theta_{i} \cos \alpha_{i} & \sin \theta_{i} \sin \alpha_{i} & a_{i} \cos \theta_{i} \\ \sin \theta_{i} & \cos \theta_{i} \cos \alpha_{i} & -\cos \theta_{i} \sin \alpha_{i} & a_{i} \sin \theta_{i} \\ 0 & \sin \alpha_{i} & \cos \alpha_{i} & d_{i} \\ 0 & 0 & 0 & 1 \end{bmatrix} \tag{1}
$$

67

representing each link's coordinate frame with respect to the previous link's coordinate system; that is  $0$  m  $0$  m  $i-1$  A

$$
{}^{0}\mathbf{T}_{i} = {}^{0}\mathbf{T}_{i-1} {}^{i-1}\mathbf{A}_{i}
$$
 (2)

where  ${}^0\mathbf{T}_i$  is the homogeneous transformation describing the pose of coordinate frame  $i$  with respect to the world coordinate system  $0$ .

Two differing methodologies have been established for assigning coordinate frames, each of which allows some freedom in the actual coordinate frame attachment:

- 1. Frame i has its origin along the axis of joint  $i + 1$ , as described by Paul[2] and Lee[3, 4].
- 2. Frame  $i$  has its origin along the axis of joint  $i$ , and is frequently referred to as 'modified Denavit-Hartenberg' (MDH) form[5]. This form is commonly used in literature dealing with manipulator dynamics. The link transform matrix for this form differs from (1).

Figure 1 shows the notational differences between the two forms. Note that  $a_i$  is always the length of link i, but is the displacement between the origins of frame i and frame  $i+1$  in one convention, and frame  $i-1$  and frame i in the other<sup>3</sup>. The Toolbox provides kinematic functions for both of these conventions — those for modified DH parameters are prefixed by 'm'.

 $^3$ Mony paper when tabulating the 'modified' kinematic parameters of manipulators list  $a:$ and  $\alpha_{i-1}$  not  $a_i$  and  $\alpha_i$ .

#### 7.1  - !#"\$%

For an n-axis rigid-link manipulator, the  $forward\ kinematic\ solution$  gives the coordinate frame, or pose, of the last link. It is obtained by repeated application of (2)

$$
{}^{0}\mathbf{T}_{n} = {}^{0}\mathbf{A}_{1} {}^{1}\mathbf{A}_{2} \cdots {}^{n-1}\mathbf{A}_{n}
$$
 (3)

$$
= \mathcal{K}(q) \tag{4}
$$

which is the product of the coordinate frame transform matrices for each link. The pose of the end-effector has 6 degrees of freedom in Cartesian space, 3 in translation and 3 in rotation, so robot manipulators commonly have 6 joints or degrees of freedom to allow arbitrary end-effector pose. manipulators commonly have 6 joints or degrees of freedom to allow arbitrary end-effector pose.<br>The overall manipulator transform  $^0\mathbf{T}_n$  is frequently written as  $\mathbf{T}_n$ , or  $\mathbf{T}_6$  for a 6-axis robot. The forward kinematic solution may be computed for any manipulator, irrespective of the number of joints or kinematic structure.

Of more use in manipulator path planning is the  $inverse\ kinematic\ solution$ 

$$
\underline{q} = \mathcal{K}^{-1}(\mathbf{T})\tag{5}
$$

which gives the joint angles required to reach the specified end-effector position. In general this solution is non-unique, and for some classes of manipulator no closed-form solution exists. If the manipulator has more than 6 joints it is said to be  $redundant$  and the solution for joint angles is under-determined. If no solution can be determined for a particular manipulator pose that configuration is said to be  $singular$ . The singularity may be due to an alignment of axes reducing configuration is said to be  $singular$ . The singularity may be due t<br>the effective degrees of freedom, or the point  $\mathbf T$  being out of reach.

The manipulator Jacobian matrix,  $J_{\theta}$ , transforms velocities in joint space to velocities of the endeffector in Cartesian space. For an  $n$ -axis manipulator the end-effector Cartesian velocity is

$$
{}^{0}\underline{\dot{x}}_{n} = {}^{0}\mathbf{J}_{\theta}\underline{\dot{q}} \tag{6}
$$

$$
t_n \frac{d}{dx_n} = t_n \mathbf{J}_{\theta} \frac{d}{dx} \tag{7}
$$

in base or end-effector coordinates respectively and where  $\underline{x}$  is the Cartesian velocity represented by a 6-vector. For a 6-axis manipulator the Jacobian is square and provided it is not singular can be inverted to solve for joint rates in terms of end-effector Cartesian rates. The Jacobian will not be invertible at a kinematic singularity, and in practice will be poorly conditioned in the vicinity of the singularity, resulting in high joint rates. A control scheme based on Cartesian rate control

$$
\dot{\underline{q}} = {}^{0}\mathbf{J}_{\theta}^{-1} \, {}^{0}\underline{\dot{x}}_{n} \tag{8}
$$

was proposed by Whitney[6] and is known as  $\emph{resolved rate motion control}.$  For two frames  $A$ was proposed by Whitney[6] and is known as *resolved rate motion control*. For two frames A and B related by  ${}^A\mathbf{T}_B = [\underline{n} \ \underline{o} \ \underline{a} \ p]$  the Cartesian velocity in frame A may be transformed to frame  $B$  by

$$
B_{\underline{\dot{x}}} = B \mathbf{J}_A \, {}^A \underline{\dot{x}} \tag{9}
$$

*Robotics Toolbox Release 3 1–9*

#### *8 Manipulator rigid-body dynamics*

where the Jacobian is given by Paul[7] as

$$
{}^{B}\mathbf{J}_{A} = f({}^{A}\mathbf{T}_{B}) = \begin{bmatrix} \frac{\left[n \ o \ a\right]^{T}}{0} & \frac{\left[p \times n \ p \times o \ p \times a\right]^{T}}{\left[n \ o \ a\right]^{T}} \end{bmatrix} \tag{10}
$$

#### (-  -

Manipulator dynamics is concerned with the equations of motion, the way in which the manipulator moves in response to torques applied by the actuators, or external forces. The history and mathematics of the dynamics of serial-link manipulators is well covered by Paul[2] and Hollerbach[8]. There are two problems related to manipulator dynamics that are important to solve:

- $\bullet$  *inverse dynamics* in which the manipulator's equations of motion are solved for given motion to determine the generalized forces, discussed further in Section ??, and
- $\bullet$  direct dynamics in which the equations of motion are integrated to determine the generalized coordinate response to applied generalized forces discussed further in Section 8.2.

The equations of motion for an  $n$ -axis manipulator are given by

$$
\underline{Q} = \mathbf{M}(\underline{q})\underline{\ddot{q}} + \mathbf{C}(\underline{q}, \underline{\dot{q}})\underline{\dot{q}} + \mathbf{F}(\underline{\dot{q}}) + \mathbf{G}(\underline{q})
$$
\n(11)

where

- $q$  is the vector of generalized joint coordinates describing the pose of the manipulator
- $q$  is the vector of joint velocities;
- $\ddot{q}$  is the vector of joint accelerations
- is the symmetric joint-space inertia matrix, or manipulator inertia tensor
- **C** describes Coriolis and centripetal effects Centripetal torques are proportional to  $q_i^2$ , while the Coriolis torques are proportional to  $\dot{q}_i\dot{q}_j$
- describes viscous and Coulomb friction and is not generally considered part of the rigid-body dynamics
- is the gravity loading
- $Q$ is the vector of generalized forces associated with the generalized coordinates  $q$ .

The equations may be derived via a number of techniques, including Lagrangian (energy based), Newton-Euler, d'Alembert[3, 9] or Kane's[10] method. The earliest reported work was by Uicker[11] and Kahn[12] using the Lagrangian approach. Due to the enormous computational cost,  $O(n^4)$ , of this approach it was not possible to compute manipulator torque for real-time control. To achieve real-time performance many approaches were suggested, including table lookup[13] and approximation[14, 15]. The most common approximation was to ignore the velocity-dependent term C, since accurate positioning and high speed motion are exclusive in typical robot applications.

| Method             | Multiplications                                | Additions                           | For $N=6$ |        |
|--------------------|------------------------------------------------|-------------------------------------|-----------|--------|
|                    |                                                |                                     | Multiply  | Add    |
| Lagrangian[19]     | $32\frac{1}{2}n^4+86\frac{5}{12}n^3$           | $25n^4+66\frac{1}{3}n^3$            | 66,271    | 51,548 |
|                    | $+171\frac{1}{4}n^2+\overline{53}\frac{1}{3}n$ | $+129\frac{1}{2}n^2+42\frac{1}{3}n$ |           |        |
|                    | $-128$                                         | -96                                 |           |        |
| Recursive NE[19]   | $150n - 48$                                    | $131n - 48$                         | 852       | 738    |
| Kane[10]           |                                                |                                     | 646       | 394    |
| Simplified RNE[22] |                                                |                                     | 224       | 174    |

Table 1. Companion of computational goats for inverse dynamics from various  $\sigma$  $\mathbf{r}$ 

Orin et al.[16] proposed an alternative approach based on the Newton-Euler (NE) equations of rigid-body motion applied to each link. Armstrong[17] then showed how recursion might be applied resulting in  $O(n)$  complexity. Luh et al.[18] provided a recursive formulation of the Newton-Euler equations with linear and angular velocities referred to link coordinate frames. They suggested a time improvement from  $7.9\mathrm{s}$  for the Lagrangian formulation to  $4.5\,\mathrm{ms}$ , and thus it became practical to implement 'on-line'. Hollerbach[19] showed how recursion could be applied to the Lagrangian form, and reduced the computation to within a factor of 3 of the recursive NE. Silver[20] showed the equivalence of the recursive Lagrangian and Newton-Euler forms, and that the difference in efficiency is due to the representation of angular velocity.

"Kane's equations" [10] provide another methodology for deriving the equations of motion for a specific manipulator. A number of 'Z' variables are introduced, which while not necessarily of physical significance, lead to a dynamics formulation with low computational burden. Wampler[21] discusses the computational costs of Kane's method in some detail.

The NE and Lagrange forms can be written generally in terms of the Denavit-Hartenberg parameters — however the specific formulations, such as Kane's, can have lower computational cost for the specific manipulator. Whilst the recursive forms are computationally more efficient, the nonrecursive forms compute the individual dynamic terms  $(M, C \text{ and } G)$  directly. A comparison of computation costs is given in Table 1.

#### % @- ";
 . #"\$;

The recursive Newton-Euler (RNE) formulation[18] computes the inverse manipulator dynamics, that is, the joint torques required for a given set of joint angles, velocities and accelerations. The forward recursion propagates kinematic information — such as angular velocities, angular acceler-

#### 8 Manipulator rigid-body dynamics

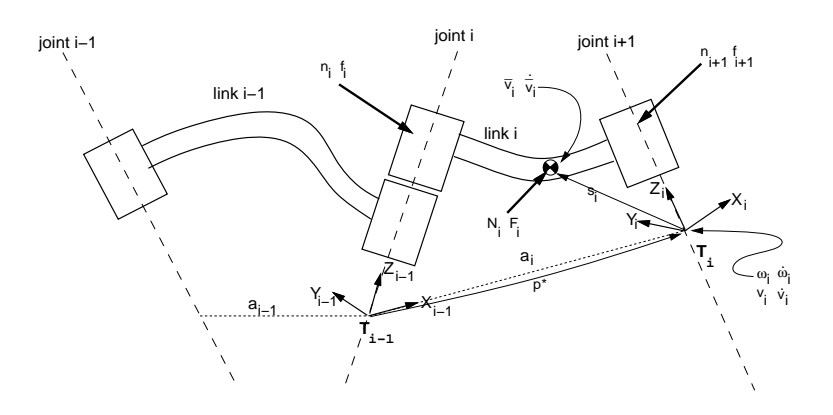

Figure 2: Notation used for inverse dynamics, based on standard Denavit-Hartenberg notation.

ations, linear accelerations — from the base reference frame (inertial frame) to the end-effector. The backward recursion propagates the forces and moments exerted on each link from the end-effector of the manipulator to the base reference frame<sup>4</sup>. Figure 2 shows the variables involved in the computation for one link.

The notation of Hollerbach[19] and Walker and Orin [23] will be used in which the left superscript indicates the reference coordinate frame for the variable. The notation of Luh et al.[18] and later Lee[4, 3] is considerably less clear.

#### Outward recursion,  $1 \leq i \leq n$ .

If axis  $i + 1$  is rotational

$$
{}^{i+1}\underline{\omega}_{i+1} = {}^{i+1}\mathbf{R}_i \left( {}^{i}\underline{\omega}_i + \underline{z}_0 \underline{\dot{q}}_{i+1} \right) \tag{12}
$$

$$
{}^{i+1}\underline{\omega}_{i+1} = {}^{i+1}\mathbf{R}_i \left\{ {}^{i}\underline{\omega}_i + \underline{z}_0 \underline{\ddot{q}}_{i+1} + {}^{i}\underline{\omega}_i \times \left( \underline{z}_0 \underline{\dot{q}}_{i+1} \right) \right\} \tag{13}
$$

$$
{}^{i+1}\underline{v}_{i+1} = {}^{i+1}\underline{\omega}_{i+1} \times {}^{i+1}\underline{p}_{i+1}^* + {}^{i+1}\mathbf{R}_i {}^i \underline{v}_i
$$
\n
$$
(14)
$$

$$
{}^{i+1}\underline{\dot{v}}_{i+1} = {}^{i+1}\underline{\dot{\omega}}_{i+1} \times {}^{i+1}\underline{p}_{i+1}^* + {}^{i+1}\underline{\omega}_{i+1} \times \left\{{}^{i+1}\underline{\omega}_{i+1} \times {}^{i+1}\underline{p}_{i+1}^* \right\} + {}^{i+1}\mathbf{R}_i {}^i\underline{\dot{v}}_i
$$
\nIf axis  $i+1$  is translational

$$
{}^{i+1}\underline{\omega}_{i+1} = {}^{i+1}\mathbf{R}_i{}^i \underline{\omega}_i \tag{16}
$$

 $^4\mathrm{It}$  should be noted that using MDH notation with its different axis assignment conventions the Newton Euler formulation is expressed differently[5].

$$
{}^{i+1}\underline{\omega}_{i+1} = {}^{i+1}\mathbf{R}_i{}^i \underline{\omega}_i \tag{17}
$$

$$
\begin{array}{rcl}\n^{i+1} \underline{v}_{i+1} & = & ^{i+1} \mathbf{R}_i \left( \underline{z}_0 \underline{\dot{q}}_{i+1} + \underline{i} \underline{v}_i \right) + \underline{i+1} \underline{\omega}_{i+1} \times \underline{i+1} \underline{p}_{i+1}^* \\
^{i+1} \dot{\underline{v}}_{i+1} & = & ^{i+1} \mathbf{R}_i \left( z_0 \ddot{q} + \underline{i} \dot{q}_i \right) + \underline{i+1} \dot{\underline{\omega}}_{i+1} \times \underline{i+1} \underline{n}^* + 2 \underline{i+1} \underline{\omega}_{i+1} \times \left( \underline{i+1} \mathbf{R}_i z_0 \dot{q} \right)\n\end{array} \tag{18}
$$

$$
i_{\dot{x}_{i+1}} = i_{\mathbf{R}_i} \left( z_0 \underline{\ddot{q}}_{i+1} + i \underline{\dot{v}}_i \right) + i_{\dot{x}_{i+1}} \times i_{\mathbf{R}_i} + 2 i_{\mathbf{R}_i} \underline{\omega}_{i+1} \times \left( i_{\mathbf{R}_i} z_0 \underline{\dot{q}}_{i+1} \right) + i_{\mathbf{R}_i} \underline{\omega}_{i+1} \times \left( i_{\mathbf{R}_i} z_0 + i_{\mathbf{R}_i} z_0 \underline{\dot{q}}_{i+1} \right)
$$
\n(19)

$$
\frac{i\dot{\overline{v}}_i}{\overline{v}_i} = i\dot{\underline{\omega}}_i \times \underline{s}_i + i\dot{\underline{\omega}}_i \times \{i\dot{\underline{\omega}}_i \times \underline{s}_i\} + i\dot{\underline{v}}_i \tag{20}
$$

$$
\underline{F}_i = m_i \underline{\overline{v}}_i \tag{21}
$$

$$
\begin{array}{rcl}\ni \underline{F_i} & = & \overrightarrow{m_i} \cdot \underline{\overrightarrow{v_i}} \\
i \underline{N_i} & = & \mathbf{J}_i \cdot \underline{\omega}_i + \underline{i} \underline{\omega}_i \times (\mathbf{J}_i \cdot \underline{\omega}_i)\n\end{array} \tag{21}
$$

**Inward recursion,**  $n \geq i \geq 1$ .

$$
\frac{i}{f_i} = i\mathbf{R}_{i+1}{}^{i+1}\frac{f}{f_{i+1}} + i\frac{F_i}{F_i}
$$
\n
$$
\sum_{i=1}^{i} \mathbf{R}_{i+1}{}^{i+1}\frac{f}{f_{i+1}} + \sum_{i=1}^{i} \mathbf{R}_{i+1}{}^{i+1}\frac{f}{f_{i+1}} + \sum_{
$$

$$
\underline{Q}_{i} = \begin{cases}\n\left(\frac{i_{1}}{2}\right)^{T}\left(\frac{i_{1}+1}{2}\right) & \text{if } \ln k \text{ } i+1 \text{ is rotational} \\
\frac{Q_{i}}{2} & \text{if } \ln k \text{ } i+1 \text{ is rotational}\n\end{cases}
$$
\n
$$
\underline{Q}_{i} = \begin{cases}\n\left(\frac{i_{1}}{2}\right)^{T}\left(\frac{i_{1}+1}{2}\right) & \text{if } \ln k \text{ } i+1 \text{ is rotational} \\
\left(\frac{i_{1}}{2}\right)^{T}\left(\frac{i_{1}+1}{2}\right) & \text{if } \ln k \text{ } i+1 \text{ is translational}\n\end{cases}
$$
\n
$$
(25)
$$

where

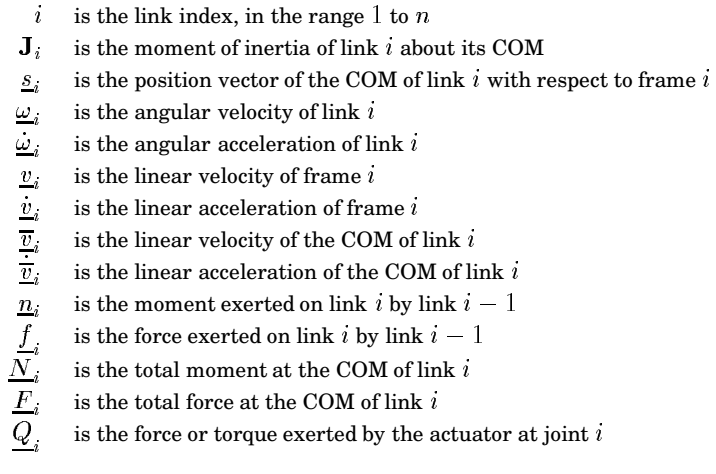

 $\label{eq:color} \textit{Robotics Toolbox} \textit{Release 3}$ 

#### *8 Manipulator rigid-body dynamics*

 $\mathbf{R}_i = 18$ is the orthonormal rotation matrix defining frame  $i$  orientation with respect to frame  $i-1.$ It is the upper  $3 \times 3$  portion of the link transform matrix given in (1).

$$
\begin{bmatrix}\n^{-1}\mathbf{R}_i = \begin{bmatrix}\n\cos\theta_i & -\cos\alpha_i\sin\theta_i & \sin\alpha_i\sin\theta_i \\
\sin\theta_i & \cos\alpha_i\cos\theta_i & -\sin\alpha_i\cos\theta_i \\
0 & \sin\alpha_i & \cos\alpha_i\n\end{bmatrix}
$$
\n(26)

$$
{}^{i} \mathbf{R}_{i-1} = ({}^{i-1} \mathbf{R}_{i})^{-1} = ({}^{i-1} \mathbf{R}_{i})^{T}
$$
 (27)

 $i^i p^* \quad \text{ is the displacement from the origin of frame } i-1 \text{ to frame } i \text{ with respect to frame } i.$ 

$$
{}^{i}\underline{p}_{i}^{*} = \left[ \begin{array}{c} a_{i} \\ d_{i} \sin \alpha_{i} \\ d_{i} \cos \alpha_{i} \end{array} \right] \tag{28}
$$

It is the negative translational part of  $({}^{i-1}A_i)^{-1}$ .  $\underline{z}_0$  is a unit vector in Z direction,  $\underline{z}_0 = [0 \ 0 \ 1]$  $^{1}$  A<sub>i</sub>)<sup>-1</sup>. 

Note that the COM linear velocity given by equation (14) or (18) does not need to be computed since no other expression depends upon it. Boundary conditions are used to introduce the effect of gravity by setting the acceleration of the base link

$$
\dot{v}_0 = -g \tag{29}
$$

where  $g$  is the gravity vector in the reference coordinate frame, generally acting in the negative Z direction, downward. Base velocity is generally zero

$$
v_0 = 0 \tag{30}
$$

$$
\omega_0 = 0 \tag{31}
$$

$$
\dot{\omega}_0 = 0 \tag{32}
$$

At this stage the Toolbox only provides an implementation of this algorithm using the standard Denavit-Hartenberg conventions.

#### - @#%"  %

Equation (11) may be used to compute the so-called inverse dynamics, that is, actuator torque as a function of manipulator state and is useful for on-line control. For simulation the direct, integral or  $forward\ dynamic\ formulation$  is required giving joint motion in terms of input torques.

Walker and Orin[23] describe several methods for computing the forward dynamics, and all make use of an existing inverse dynamics solution. Using the RNE algorithm for inverse dynamics, the computational complexity of the forward dynamics using 'Method 1' is  $O(n^3)$  for an n-axis manipulator. Their other methods are increasingly more sophisticated but reduce the computational cost, though still  $O(n^3)$ . Featherstone[24] has described the "articulated-body method" for  $O(n)$ computation of forward dynamics, however for  $n < 9$  it is more expensive than the approach of Walker and Orin. Another  $O(n)$  approach for forward dynamics has been described by Lathrop[25].

#### $\sim$  . The set of the set of the set of the set of the set of the set of the set of the set of the set of the set of the set of the set of the set of the set of the set of the set of the set of the set of the set of the s

Accurate model-based dynamic control of a manipulator requires knowledge ofthe rigid-body inertial parameters. Each link has ten independent inertial parameters:

- $\bullet$  link mass,  $m_i$ ;
- three first moments, which may be expressed as the COM location,  $S_i$ , with respect to some datum on the link or as a moment  $S_i = m_i s_i$ ;
- six second moments, which represent the inertia of the link about a given axis, typically through the COM. The second moments may be expressed in matrix or tensor form as

$$
\mathbf{J} = \left[ \begin{array}{ccc} J_{xx} & J_{xy} & J_{xz} \\ J_{xy} & J_{yy} & J_{yz} \\ J_{xz} & J_{yz} & J_{zz} \end{array} \right] \tag{33}
$$

where the diagonal elements are the  $moments$  of  $inertia$  and the off-diagonals are  $prod$ ucts of inertia. Only six of these nine elements are unique: three moments and three products of inertia.

For any point in a rigid-body there is one set of axes known as the  $principal\; axes\;of$ *inertia* for which the off-diagonal terms, or products, are zero. These axes are given by the eigenvectors of the inertia matrix (33) and the eigenvalues are the principal moments of inertia. Frequently the products of inertia of the robot links are zero due to symmetry.

A 6-axis manipulator rigid-body dynamic model thus entails 60 inertial parameters. There may be additional parameters per joint due to friction and motor armature inertia. Clearly, establishing numeric values for this number of parameters is a difficult task. Many parameters cannot be measured without dismantling the robot and performing careful experiments, though this approach was used by Armstrong et al.[26]. Most parameters could be derived from CAD models of the robots, but this information is often considered proprietary and not made available to researchers.

*Robotics Toolbox Release 3 1–15*

#### --

- [1] R. S. Hartenberg and J. Denavit, "A kinematic notation for lower pair mechanisms based on matrices,"  $Journal$  of  $Applied$   $Mechanics$ , vol. 77, pp. 215–221, June 1955.
- [2] R. P. Paul,  $Robot$  Manipulators: Mathematics, Programming, and Control. Cambridge, Massachusetts: MIT Press, 1981.
- [3] K. S. Fu, R. C. Gonzalez, and C. S. G. Lee,  $Robotics.$   $Control,$   $Sensing,$   $Vision$  and Intelligence. McGraw-Hill, 1987.
- [4] C. S. G. Lee, "Robot arm kinematics, dynamics and control,"  $IEEE\ Computer$ , vol. 15, pp. 62–80, Dec. 1982.
- [5] J. J. Craig,  $Introduction\ to\ Robotics$ . Addison Wesley, second ed., 1989.
- [6] D. Whitney and D. M. Gorinevskii, "The mathematics of coordinated control of prosthetic arms and manipulators,"  $ASME$  Journal of Dynamic Systems, Measurement and  $Control$ , vol. 20, no. 4, pp. 303–309, 1972.
- [7] R. P. Paul, B. Shimano, and G. E. Mayer,"Kinematic control equations for simple manipulators," IEEE Trans. Syst. Man Cybern., vol. 11, pp. 449–455, June 1981.
- [8] J. M. Hollerbach, "Dynamics," in Robot Motion Planning and Control (M. Brady, J. M. Hollerbach, T. L. Johnson, T. Lozano-Perez, and M. T. Mason, eds.), pp. 51–71, MIT, 1982.
- [9] C. S. G. Lee, B. Lee, and R. Nigham, "Development of the generalized D'Alembert equations of motion for mechanical manipulators," in Proc. 22nd CDC, (San Antonio, Texas), pp. 1205– 1210, 1983.
- [10] T. Kane and D. Levinson, "The use of Kane's dynamical equations in robotics,"  $Int. J. Robot.$ *Res.*, vol. 2, pp. 3–21, Fall 1983.
- [11] J.Uicker, On the Dynamic Analysis of Spatial Linkages Using 4 by 4 Matrices. PhD thesis, Dept. Mechanical Engineering and Astronautical Sciences, NorthWestern University, 1965.
- [12] M. Kahn, "The near-minimum time control of open-loop articulated kinematic linkages," Tech. Rep. AIM-106, Stanford University, 1969.
- [13] M. H. Raibert and B. K. P. Horn, "Manipulator control using the configuration space method,"  $The\ Industrial\ Robot,$  pp. 69–73, June 1978.
- [14] A. Bejczy, "Robot arm dynamics and control," Tech. Rep. NASA-CR-136935, NASA JPL, Feb. 1974.
- [15] R. Paul, "Modelling, trajectory calculation and servoing of a computer controlled arm," Tech. Rep. AIM-177, Stanford University, Artificial Intelligence Laboratory, 1972.
- [16] D. Orin, R. McGhee, M. Vukobratovic, and G. Hartoch, "Kinematics and kinetic analysis of open-chain linkages utilizing Newton-Euler methods,"  $Mathematical\ Biosciences.\ An$  $International\ Journal$ , vol. 43, pp. 107–130, Feb. 1979.
- [17] W. Armstrong, "Recursive solution to the equations of motion of an n-link manipulator," in Proc. 5th World Congress on Theory of Machines and Mechanisms, (Montreal), pp. 1343–1346, July 1979.
- [18] J. Y. S. Luh, M. W. Walker, and R. P. C. Paul, "On-line computational scheme for mechanical manipulators," ASME Journal of Dynamic Systems, Measurement and Control, vol. 102, pp. 69–76, 1980.
- [19] J. Hollerbach, "A recursive Lagrangian formulation of manipulator dynamics and a comparative study of dynamics formulation complexity," IEEE Trans. Syst. Man Cybern., vol. SMC-10, pp. 730–736, Nov. 1980.
- [20] W. M. Silver, "On the equivalance of Lagrangian and Newton-Euler dynamics for manipulators,"  $Int. J. \; Robot. \; Res.,$  vol. 1, pp. 60–70, Summer 1982.
- [21] C.Wampler, Computer Methods in Manipulator Kinematics, Dynamics, and Con- $\it trol:~a ~Comparative~ Study.~ PhD~ thesis, Stanford~University, 1985.$
- [22] J. J. Murray,  $Computational$   $\emph{Robot Dynamics}$ . PhD thesis, Carnegie-Mellon University, 1984.
- [23] M. W. Walker and D. E. Orin, "Efficient dynamic computer simulation of robotic mechanisms,"  ${\it ASME\ Journal\ of\ Dyanamic\ Systems},\ Measurement\ and\ Control$ , vol. 104, pp. 205– 211, 1982.
- [24] R. Featherstone,  $Robot\; Dynamics\; Algorithms.$  Kluwer Academic Publishers, 1987.
- [25] R. Lathrop, "Constrained (closed-loop) robot simulation by local constraint propogation.," in Proc. IEEE Int. Conf. Robotics and Automation, pp. 689-694, 1986.
- [26] B. Armstrong, O. Khatib, and J. Burdick, "The explicit dynamic model and inertial parameters of the Puma 560 arm," in  $Proc. IEEE Int. Conf. Robotics and Automation, vol. 1,$ (Washington, USA), pp. 510–18, 1986.

*Robotics Toolbox Release 3 1–17*

 $\it REFERENCES$ 

 $1 - 18$ 

## **2 Reference**

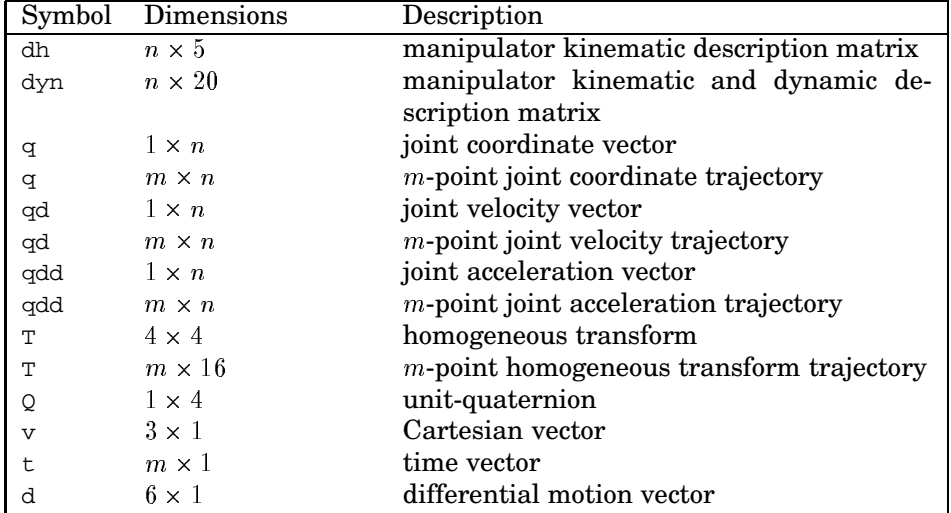

For an n-axis manipulator the following matrix naming and dimensional conventions apply.

A trajectory is represented by a matrix in which each row corresponds to one of  $m$  time steps. For a joint coordinate, velocity or acceleration trajectory the columns correspond to the robot axes. Things are a little more complicated for homogeneous transform trajectories since MATLAB does not (yet) support 3-dimensional matrices. The approach used in this Toolbox is that each row is a homogeneous transform that has been 'flattened' using the (:) operator. Each row can be restored to a  $4 \times 4$  matrix by using the reshape function.

Unless indicated by '(modified Denavit-Hartenberg)' all functions work with standard Denavit-Hartenberg parameters.

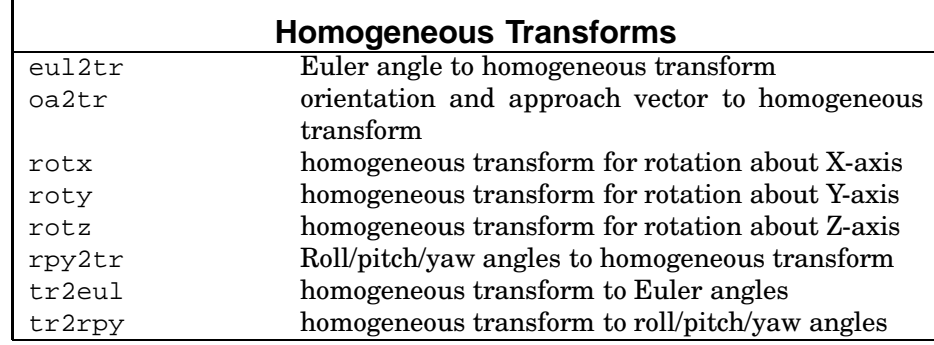

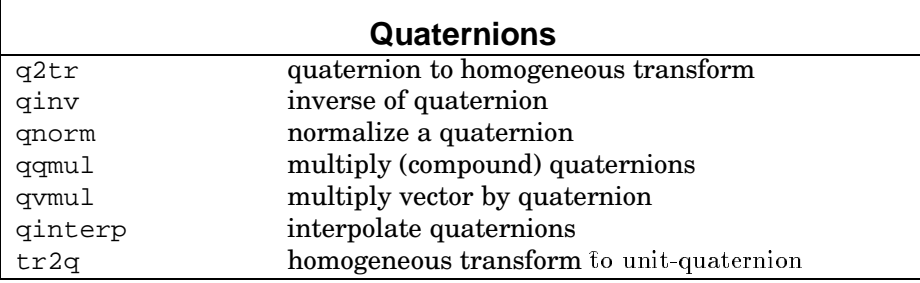

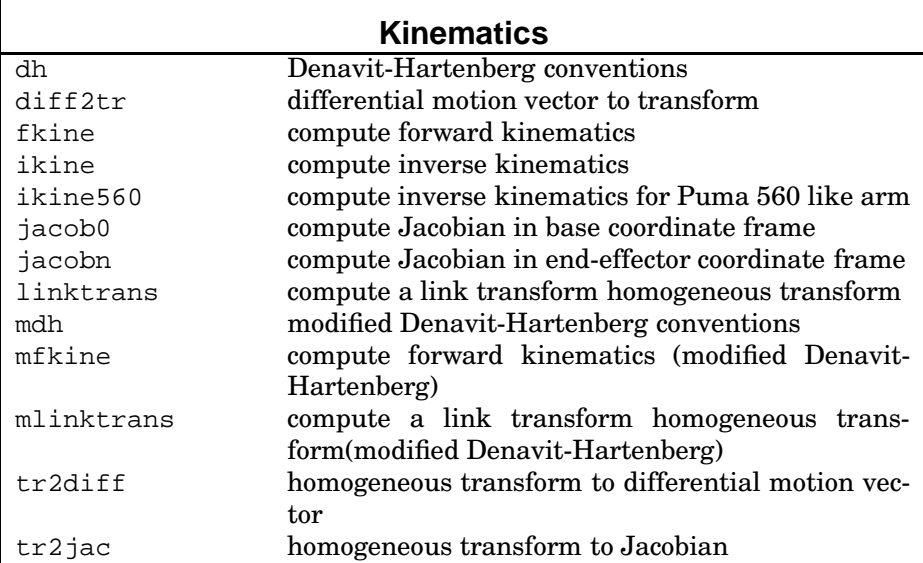

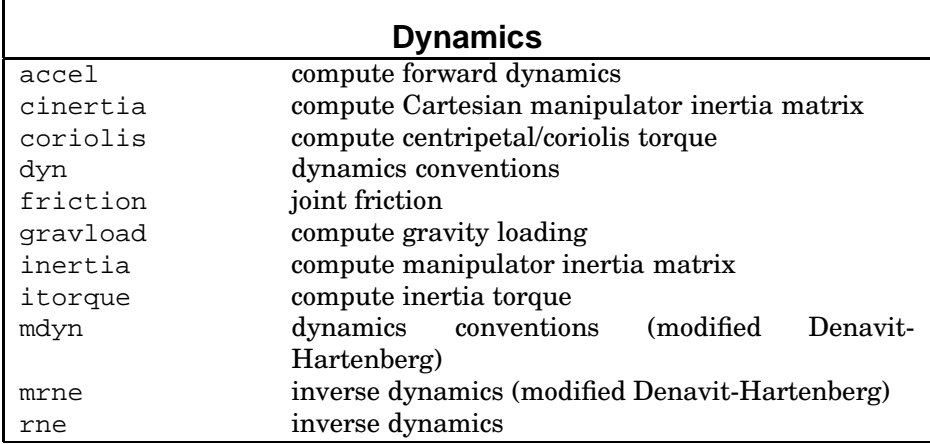

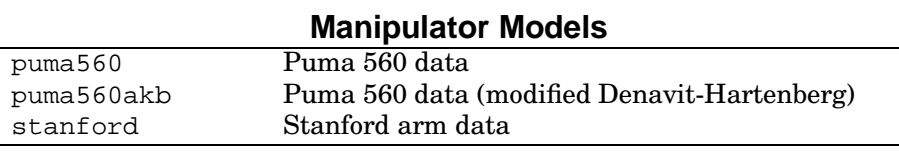

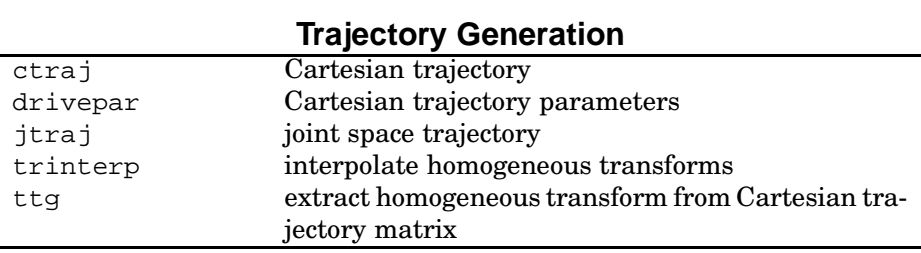

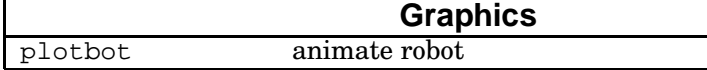

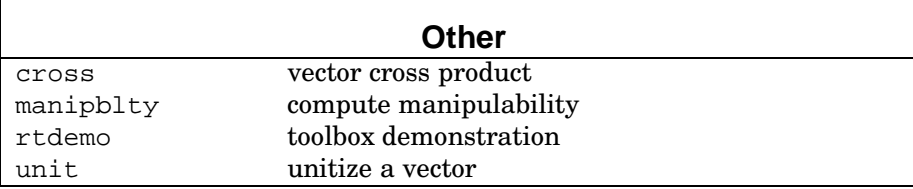

## **accel**

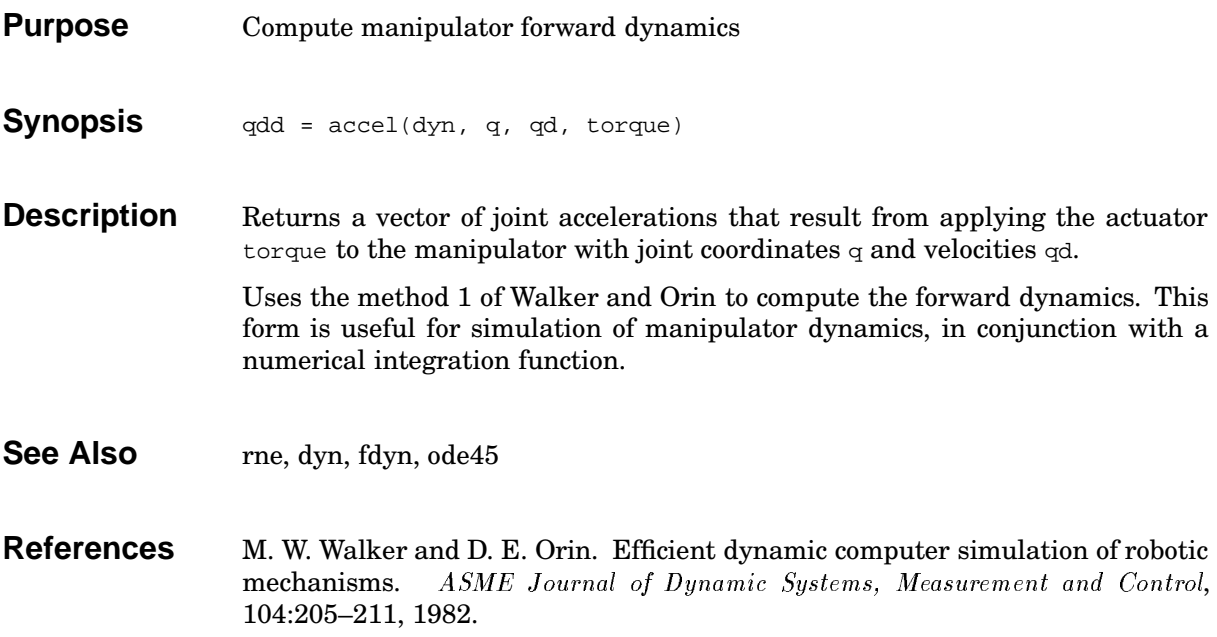

## **cinertia**

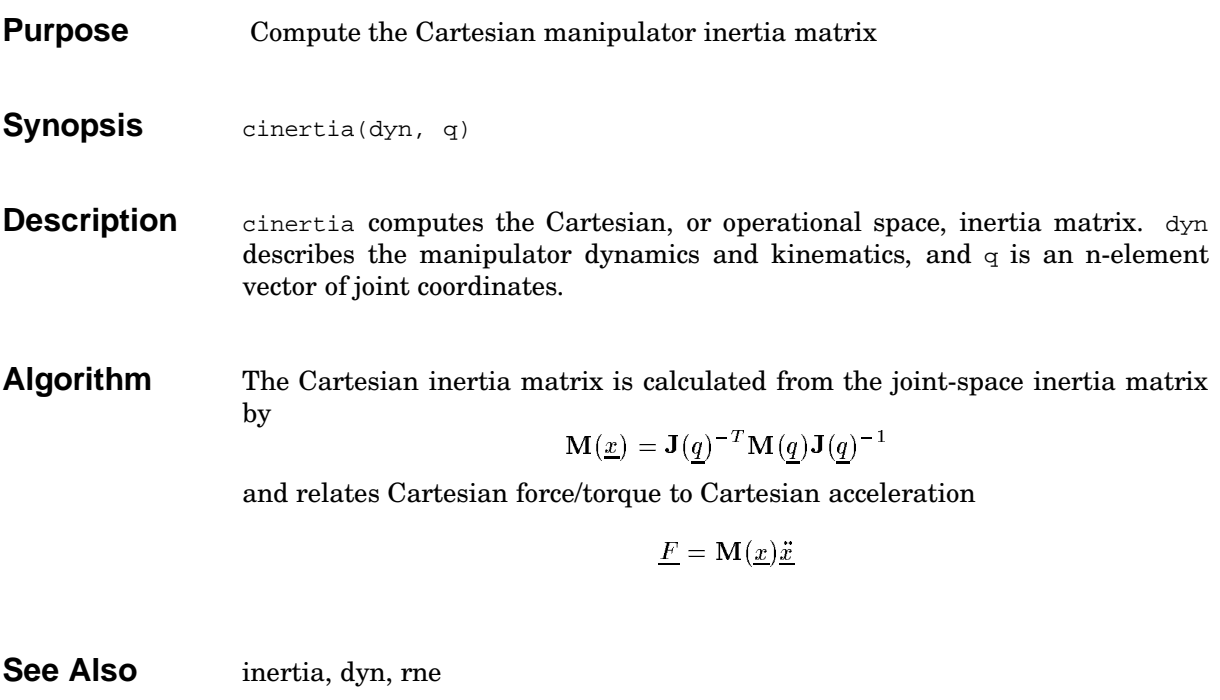

**References** O. Khatib, "A unified approach for motion and force control of robot manipulators: the operational space formulation," IEEE Trans. Robot.  $\text{Autom.}$ , vol. 3, pp. 43–53, Feb. 1987.

## **coriolis**

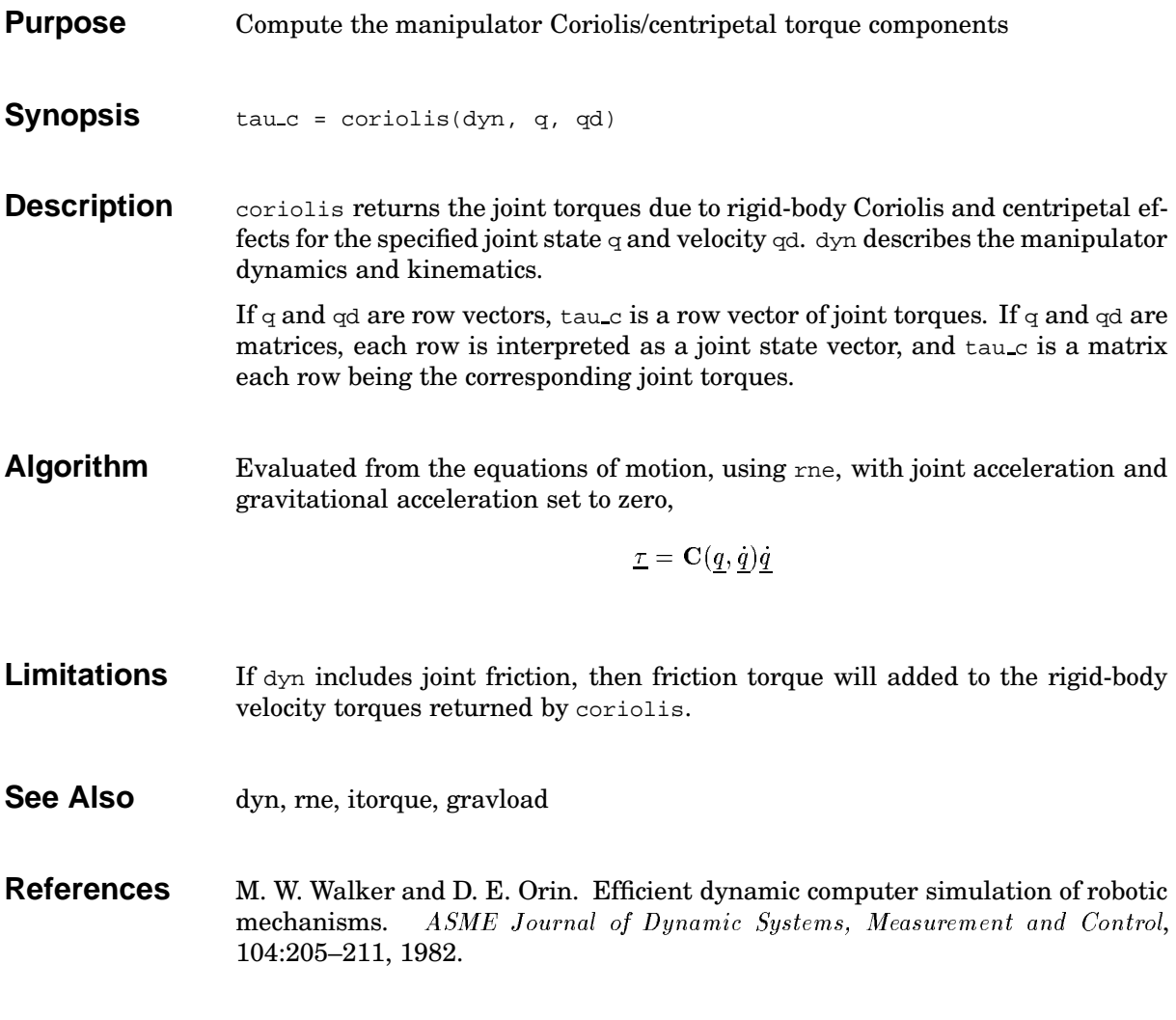

#### **cross**

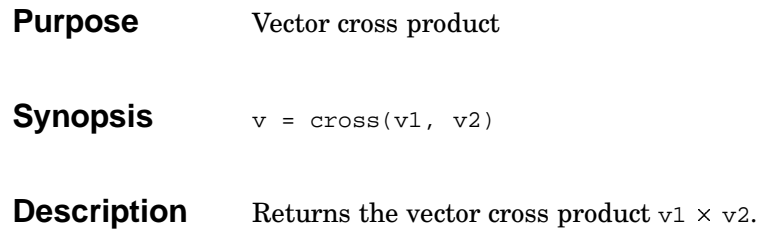

## **ctraj**

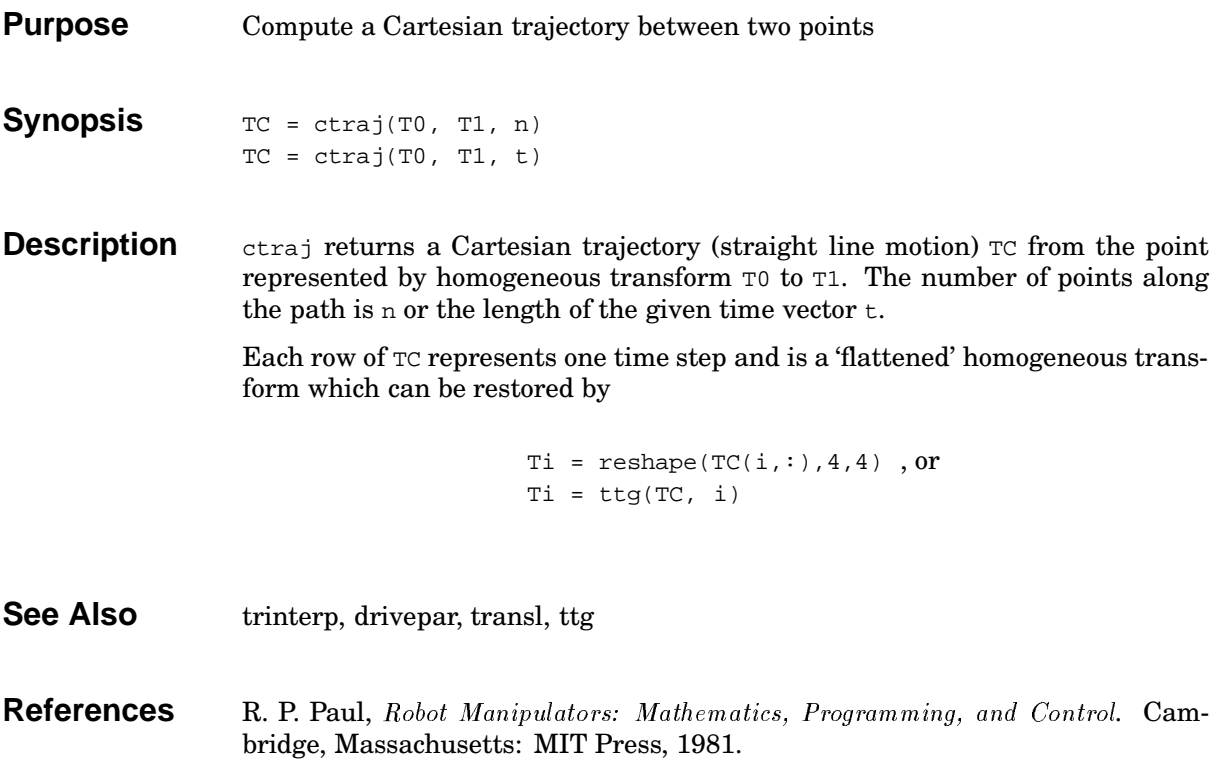

## **dh**

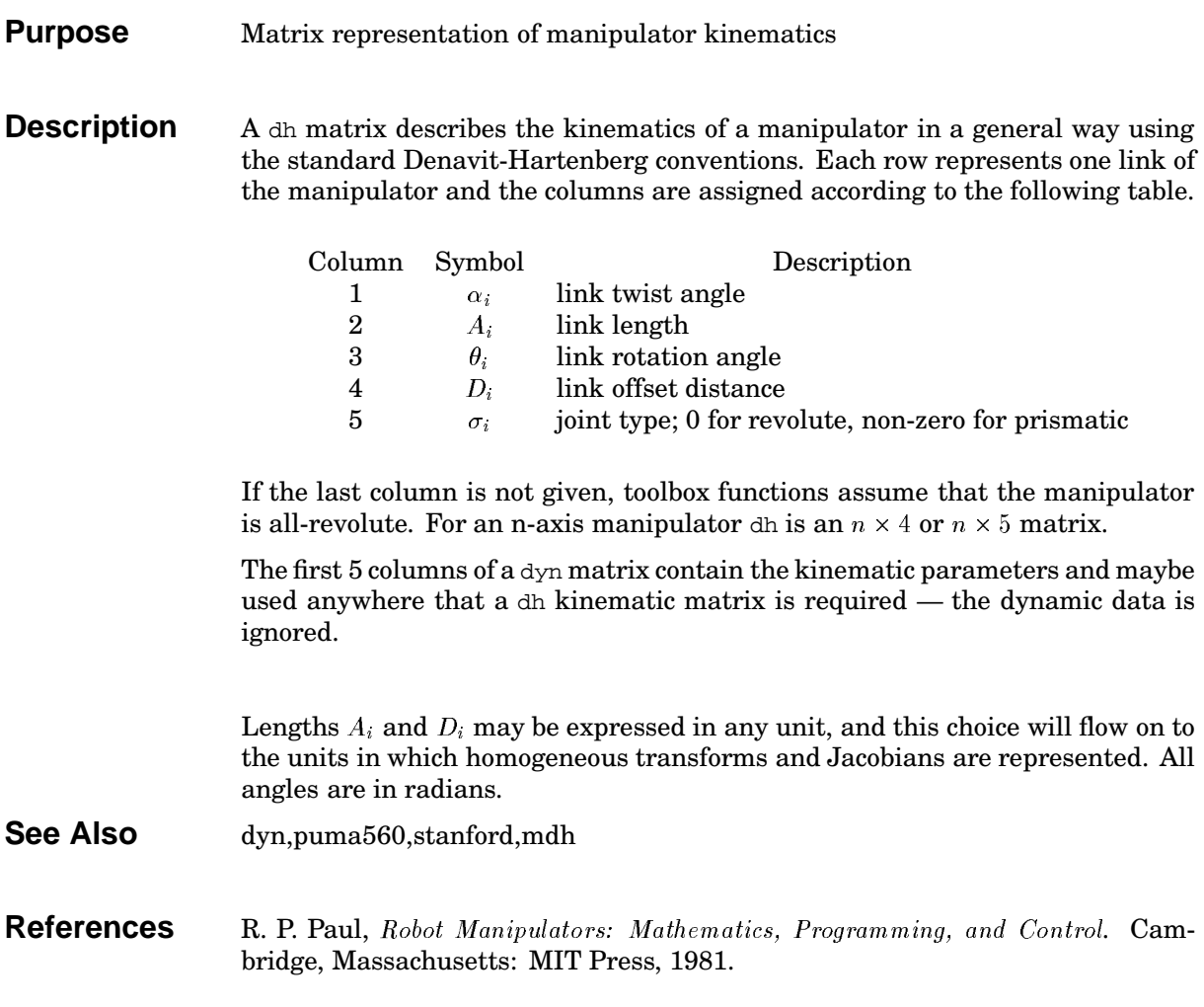

## **diff2tr**

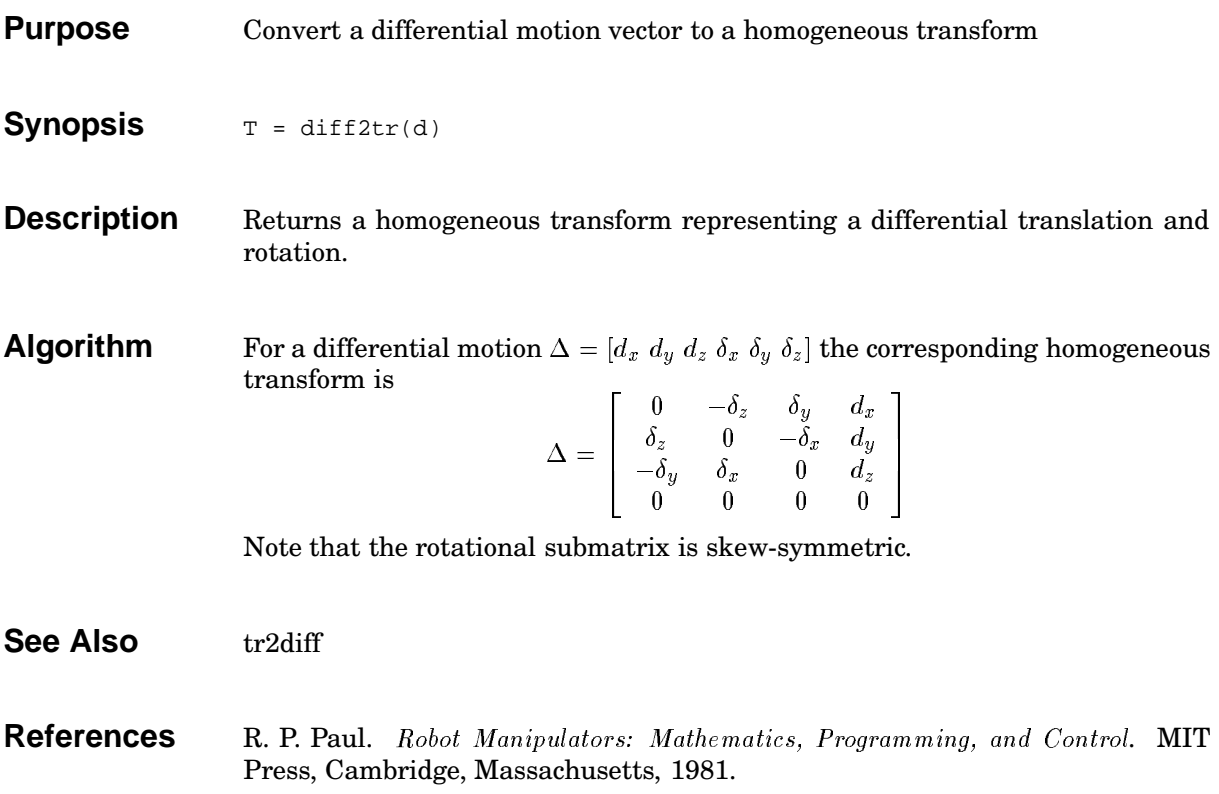

## **drivepar**

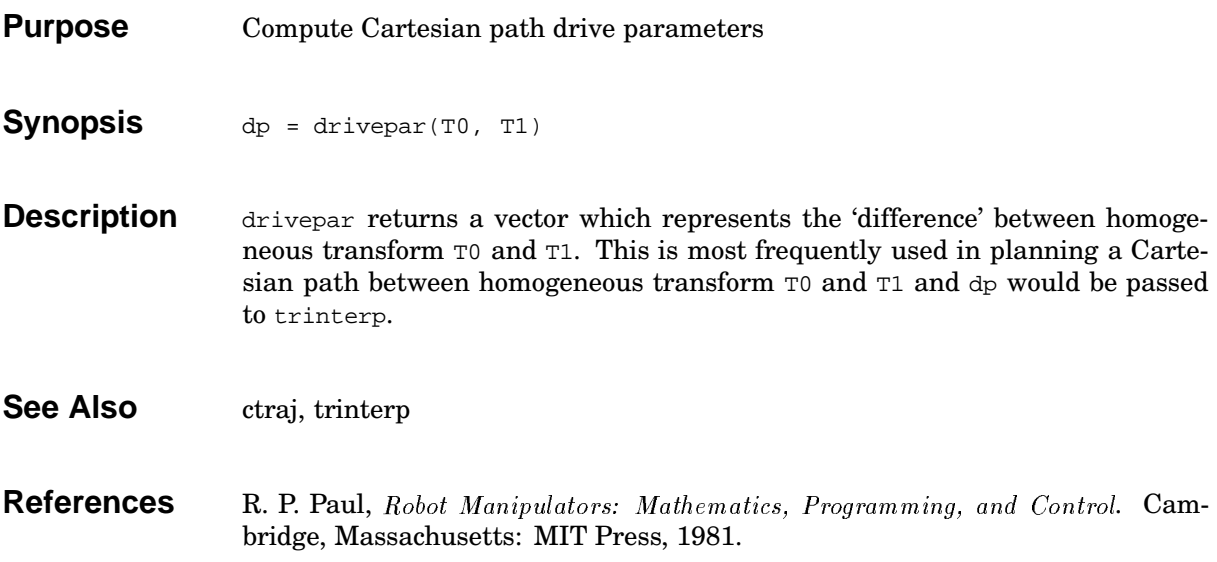

### **dyn**

#### **Purpose** Matrix representation of manipulator kinematics and dynamics

**Description** A dyn matrix describes the kinematics and dynamics of a manipulator in a general way using the standard Denavit-Hartenberg conventions. Each row represents one link of the manipulator and the columns are assigned according to the following table.

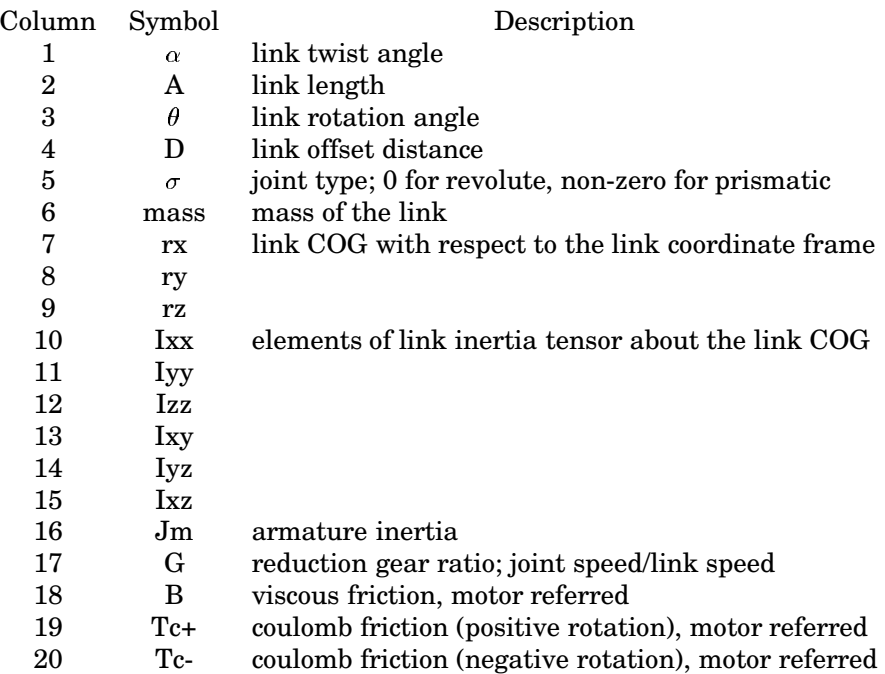

For an n-axis manipulator,  $\text{d}\text{y}$ n is an  $n \times 20$  matrix. The first 5 columns of a  $\text{d}\text{y}$ n matrix contain the kinematic parameters and maybe used anywhere that a dh kinematic matrix is required — the dynamic data is ignored.

All angles are in radians. The choice of all other units is up to the user, and this

 $\frac{1}{1}$  and  $\frac{1}{10}$  and  $\frac{1}{10}$  and  $\frac{1}{10}$  and  $\frac{1}{10}$  and  $\frac{1}{10}$  and  $\frac{1}{10}$  and  $\frac{1}{10}$  and  $\frac{1}{10}$  and  $\frac{1}{10}$  and  $\frac{1}{10}$  and  $\frac{1}{10}$  and  $\frac{1}{10}$  and  $\frac{1}{10}$  and  $\frac{1}{10}$  a

choice will flow on to the units in which homogeneous transforms, Jacobians, inertias and torques are represented.

**See Also** dh

## **eul2tr**

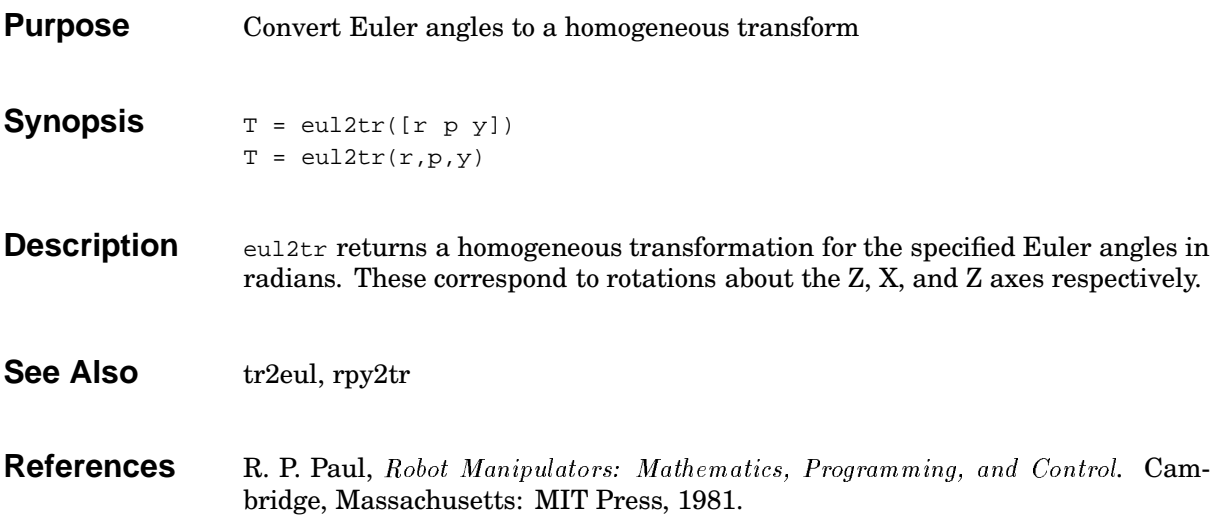

## **fdyn**

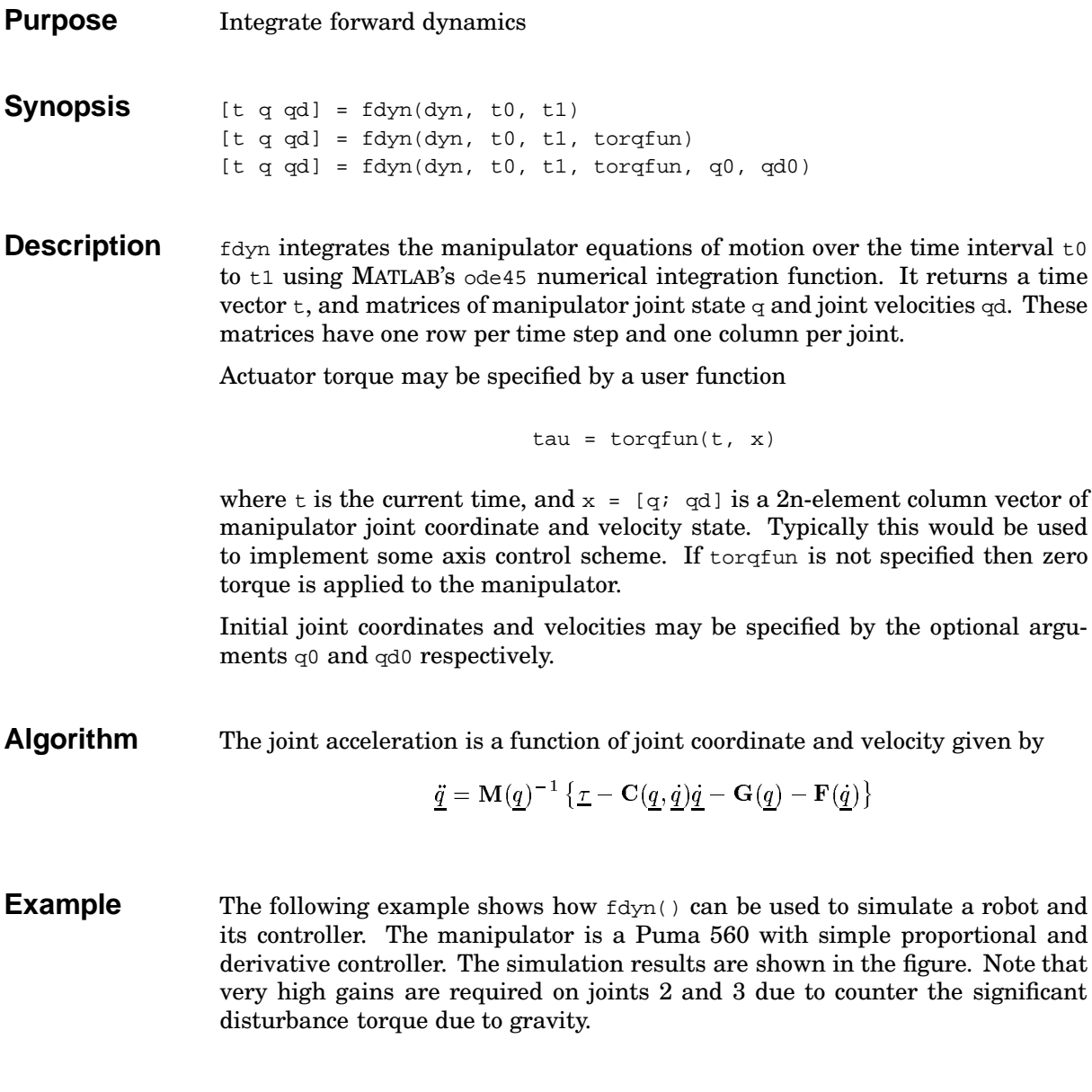

```
fdyn
```

```
>> puma560
                                    % load Puma parameters
>> t = [0:.056:5]';
                                    % time vector
>> q_dmd = jtraj(qz, qr, t);% create a path
\Rightarrow qt = [t q_dmd];
>> Pgain = [50 200 50 5 5 5]; % set gains
>> Dgain = [0 0 0 0 0 0];
>> global qt Pgain Dgain
>> [tsim,q,qd] = fdyn(p560, 0, 5, 'taufunc')
```
and the invoked function is

```
\gamma\gammataufunc.m
\gamma% user written function to compute joint torque as a function
% of joint error. The desired path is passed in via the global
% matrix qt. The controller implemented is PD with the proportional
% and derivative gains given by the global variables Pgain and Dgain
% respectively.
\gammafunction tau = taufunc(t, x)
    global
                  Pgain Dgain qt;
   q = x(1:6)'; qd = x(7:12)';
                                    % extract state variables
    if t > qt(length(qt), 1),
                                    % keep time in range
        t = qt(length(qt), 1);end
    % interpolate demanded angles for this time
    q_{dmd} = interp1(qt(:,1), qt(:,2:7), t);% compute error and joint torque
    e = q_dmd - q;tau = e * diag(Pgain) + qd * diag(Dgain)
```
Robotics Toolbox Release 3

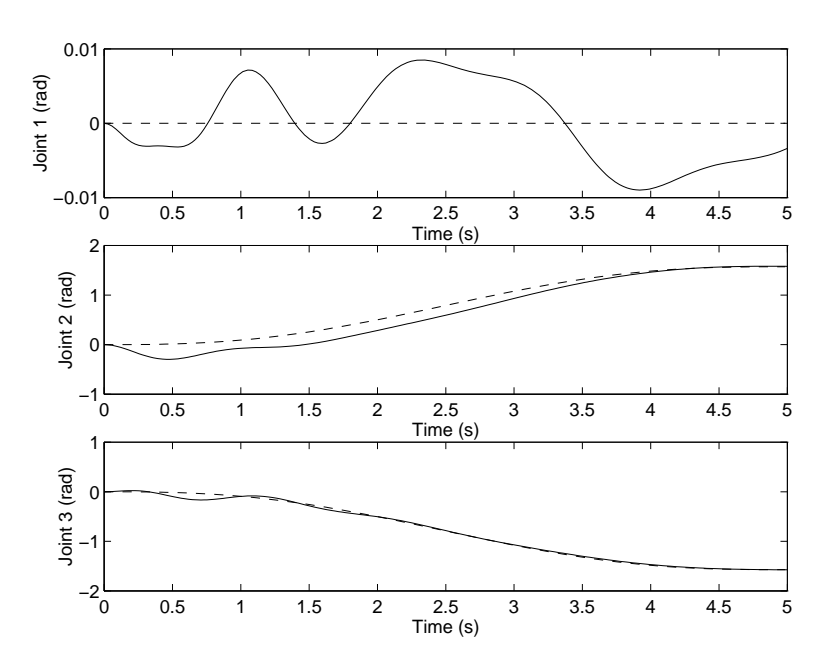

Results of fdyn() example. Simulated path shown as solid, and reference path as dashed accel, rne, dyn, ode45

**References** . W Wollton and II B. I have being a transportance and construction of noboling woods JLK;Q[\.3\ 0/2134658789 :<;=?>@7.AB2C?;D=8EFHG1ICKJMLONE2JPQ3RN<=?J9-:SNETN;LU=8;VXW'78;L:S7?>YQZ[?-\Y][8^-]\_ZZ? 1982.

 $D - L - L - F - F - L - L - F - L - L - 9$ 

 $\mathcal{C}$  , and the contract of the contract of the contract of the contract of the contract of the contract of the contract of the contract of the contract of the contract of the contract of the contract of the contract o

**See Also** 

## **fkine**

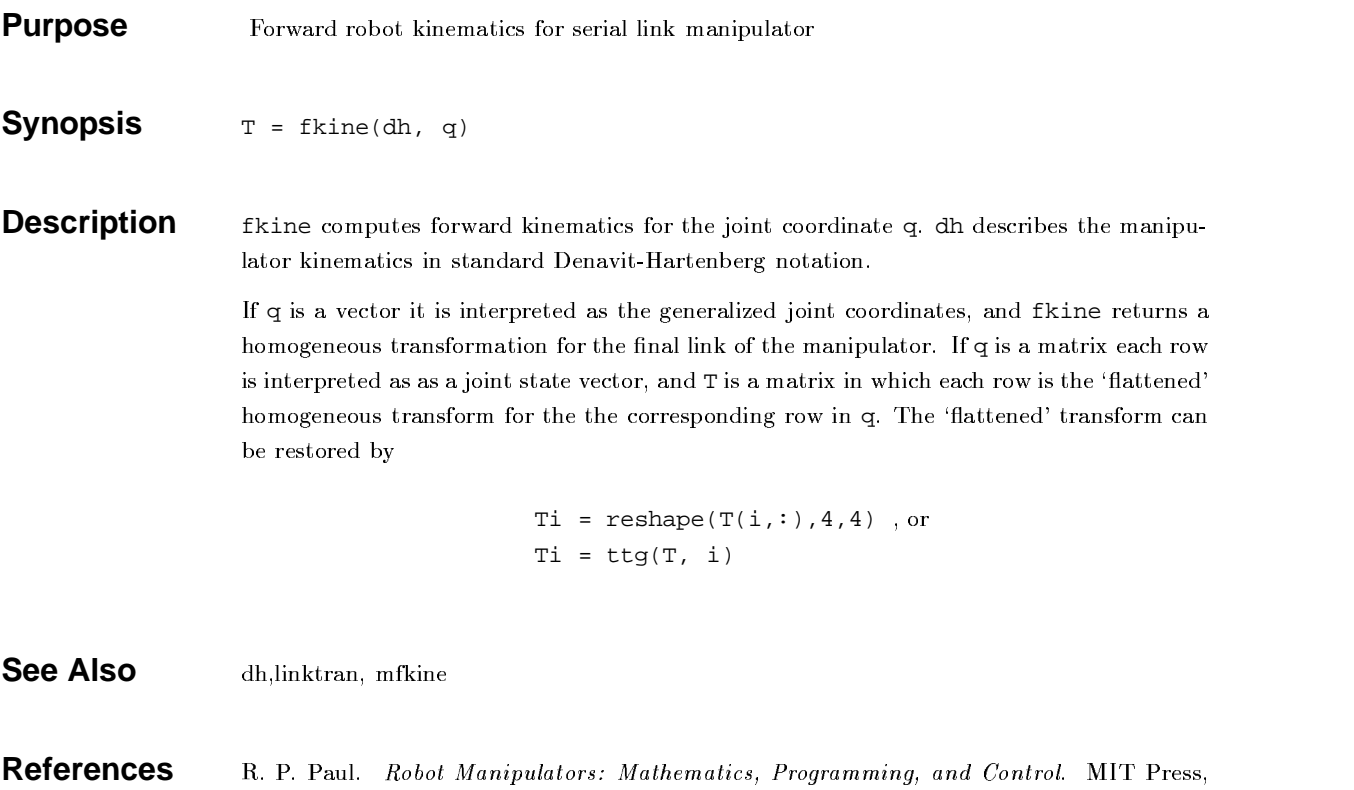

 $D - L - L - F - F - L - L - F - L - L - 9$ 

Cambridge. Massachusetts. 1981
1982.

## **friction**

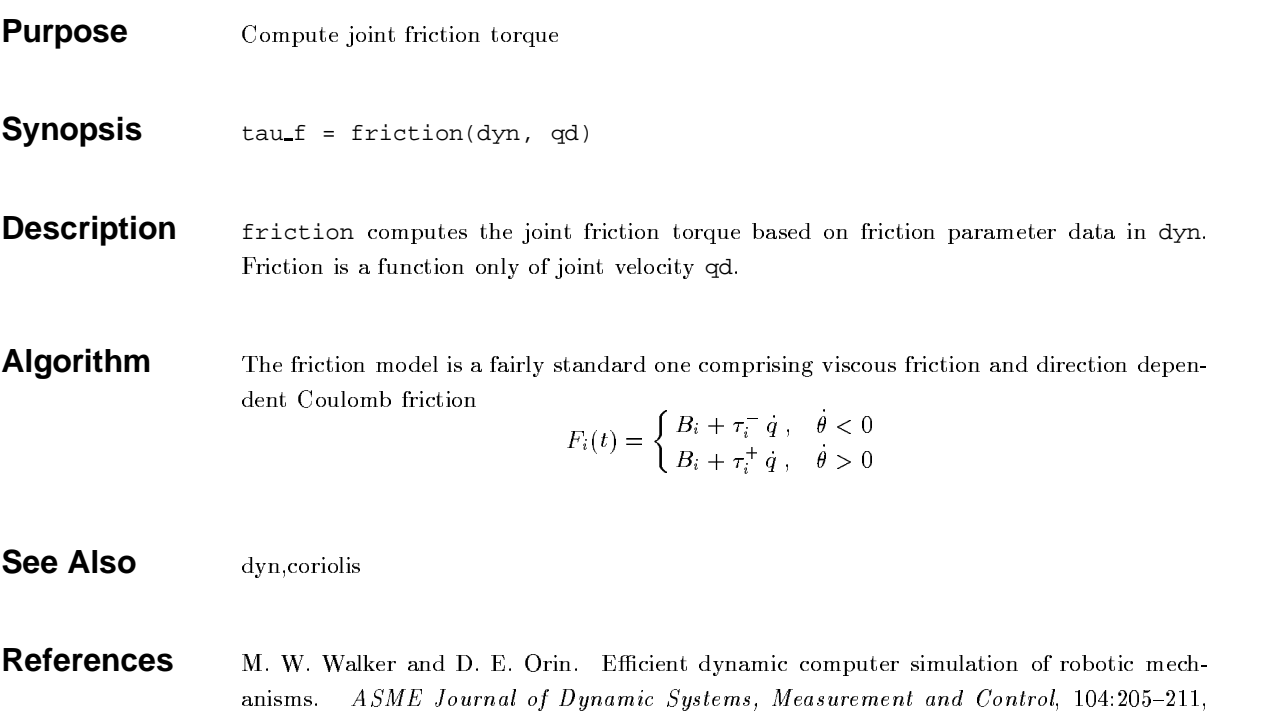

 $1982.$ 

# **gravload**

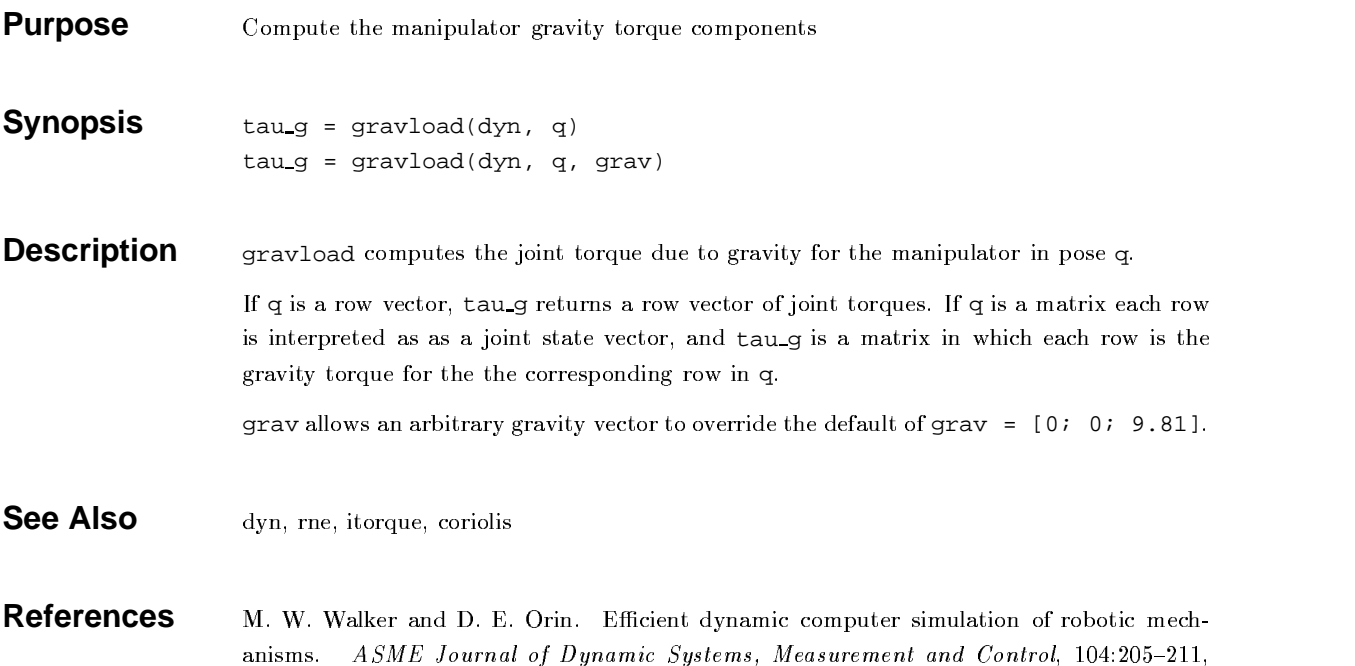

# **ikine**

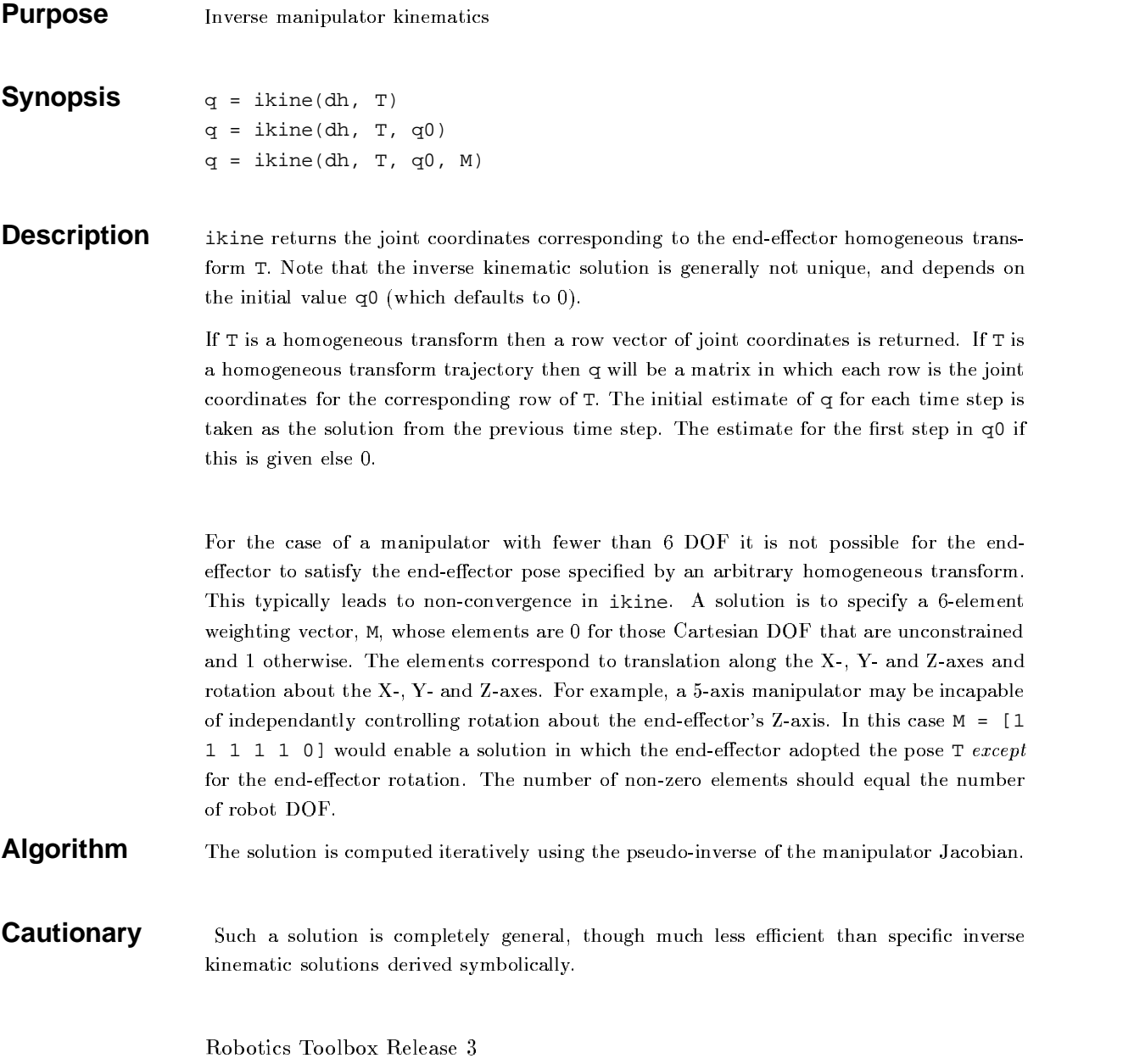

#### $\it{ikine}$

ibis oppunaada allatts o salutian ta abtourad of o supfulomity, but the jaint acondurates in the within the null space are arbitrarily assigned.

- **See Also** fkine, tr2diff, jacob0, ikine560
- **References**  $\alpha$ in mit on " yn Jimos Jwi". Hiomiahom om Diomian am a fiffantan Lominoli Issues an Mohotas. ...................  $(C, C, \lambda_2, W^2$  and  $\lambda$  Conjugar Verlage 1001

#### **ikine560**

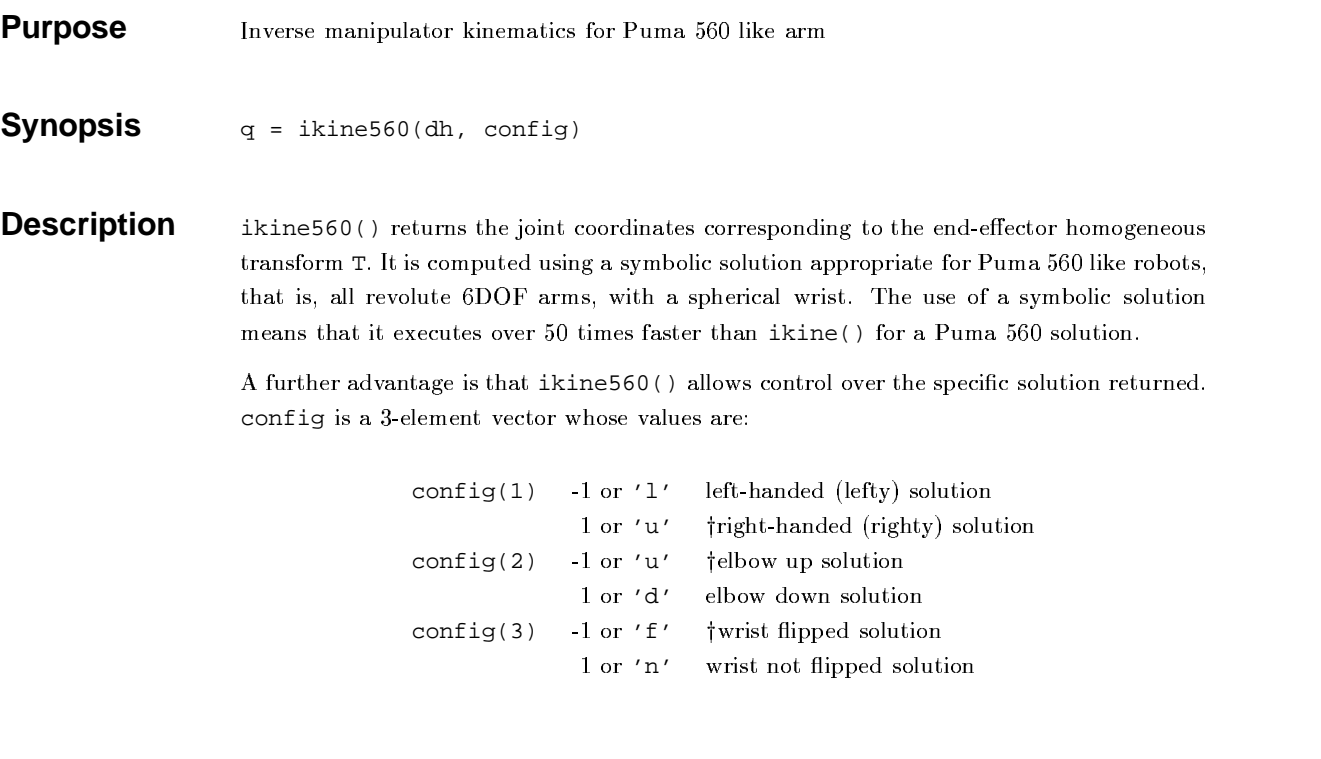

- **See Also Kine**, ikine
- **References** D Dayl and H  $\eta_{\text{base}}$  "Computationally officient binomatics for manipulators with o'n o'n gall www.gla ( Joll John John Han woll be not if you like the like
- **Author** Robert Biro and Gary Gary McMurray. Georgia Institute of Technology,  $\partial \mathbb{P}^{n+1}$  is a summate  $\partial \mathbb{P}^{n+1}$  and a single  $\mathbb{P}^{n+1}$

## **inertia**

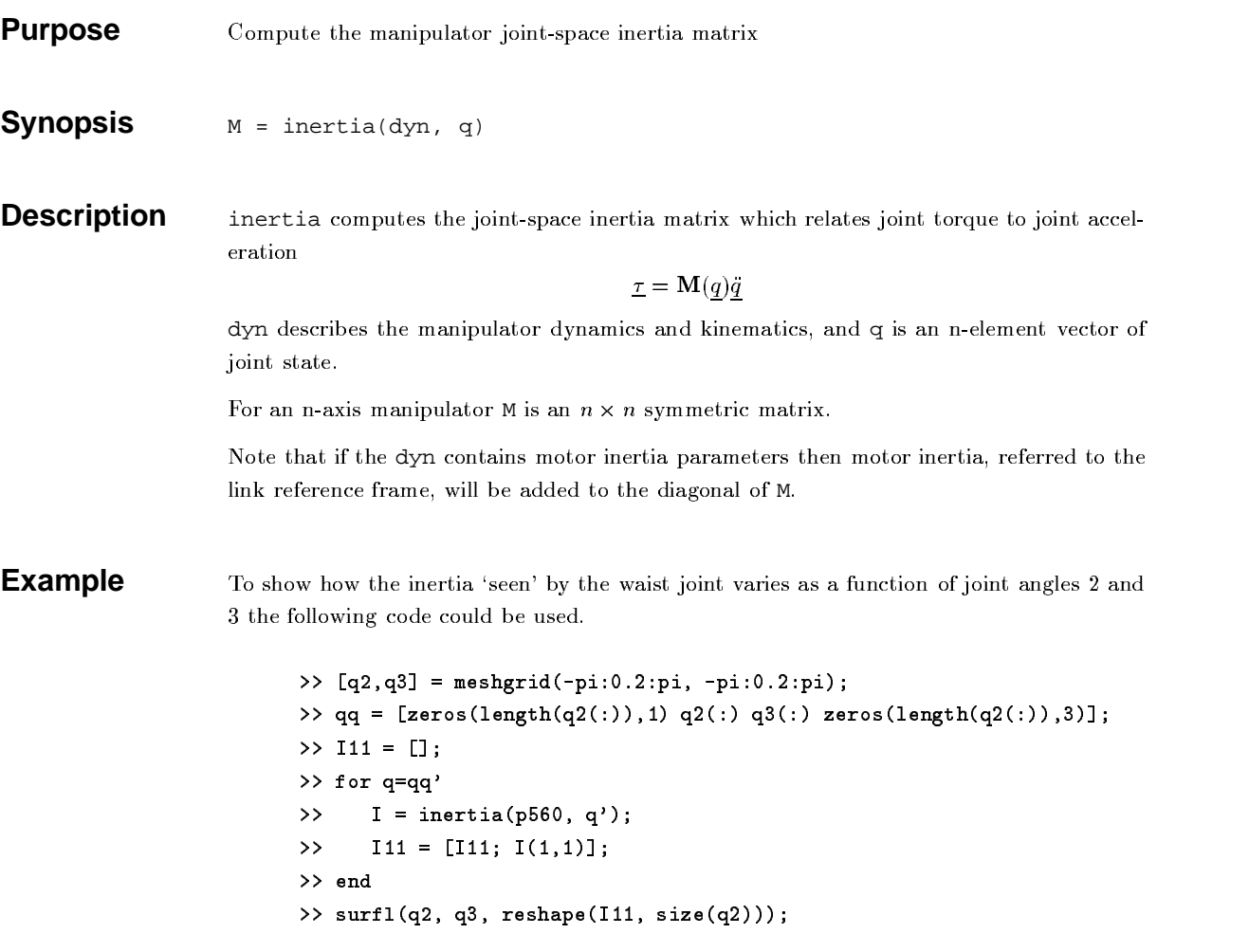

 $inertia$ 

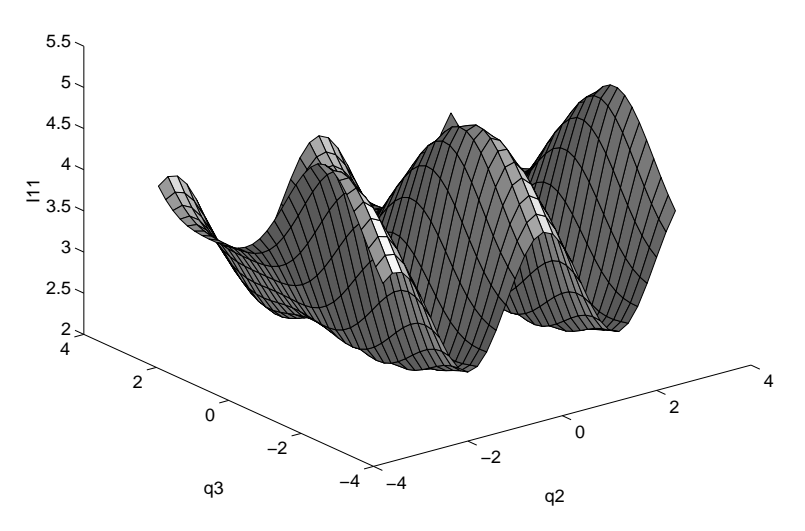

- **See Also** dyn, rne, itorque, coriolis, gravload
- **References** . W INDIRAM-BROLL B I DUR BERMANT ATTRAVALA AAWARIIRING ARTIALATIAN AT MARAIJA WAARA JLK;Q[\.3\ 0/2134658789 :<;=?>@7.AB2C?;D=8EFHG1ICKJMLONE2JPQ3RN<=?J9-:SNETN;LU=8;VXW'78;L:S7?>YQZ[?-\Y][8^-]\_ZZ?  $1982.$

# **ishomog**

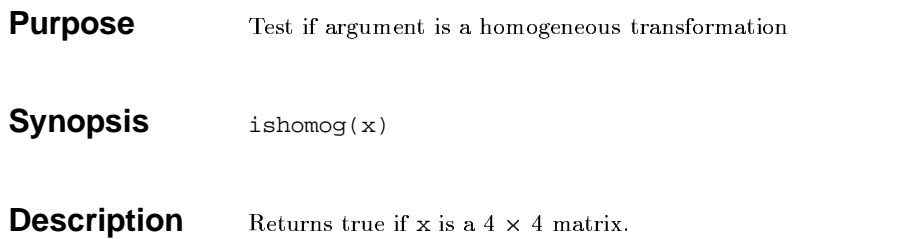

# **itorque**

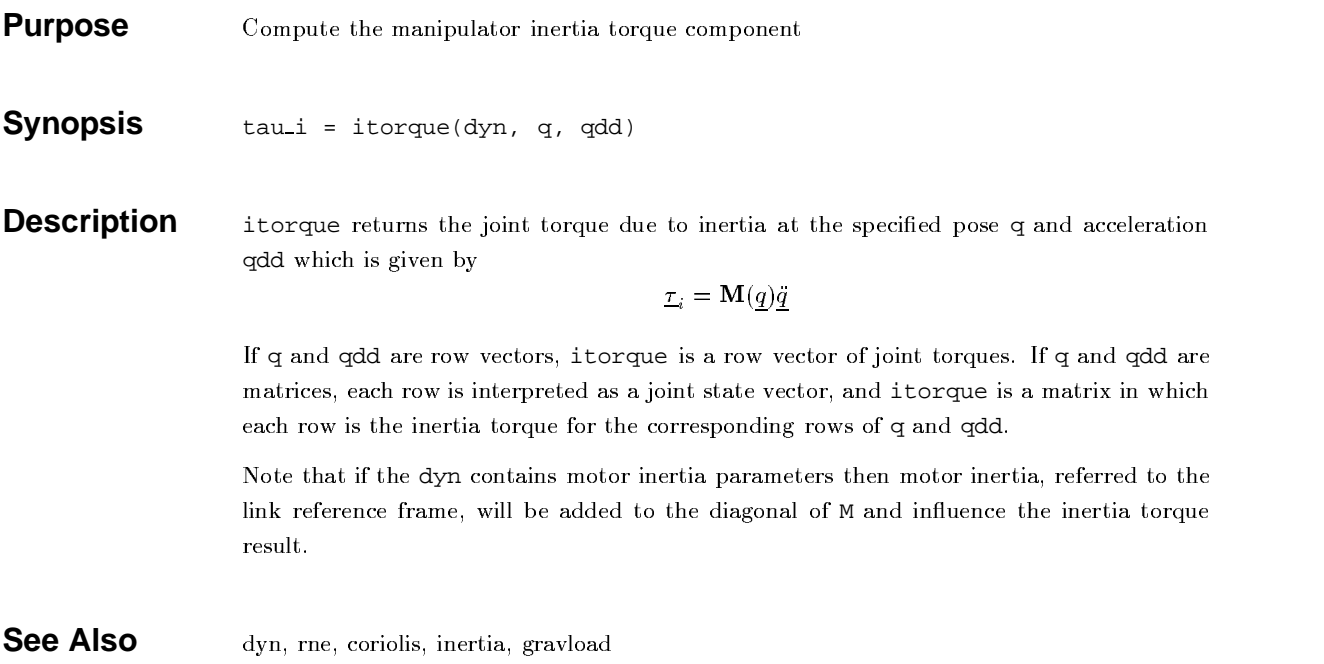

# **jacob0**

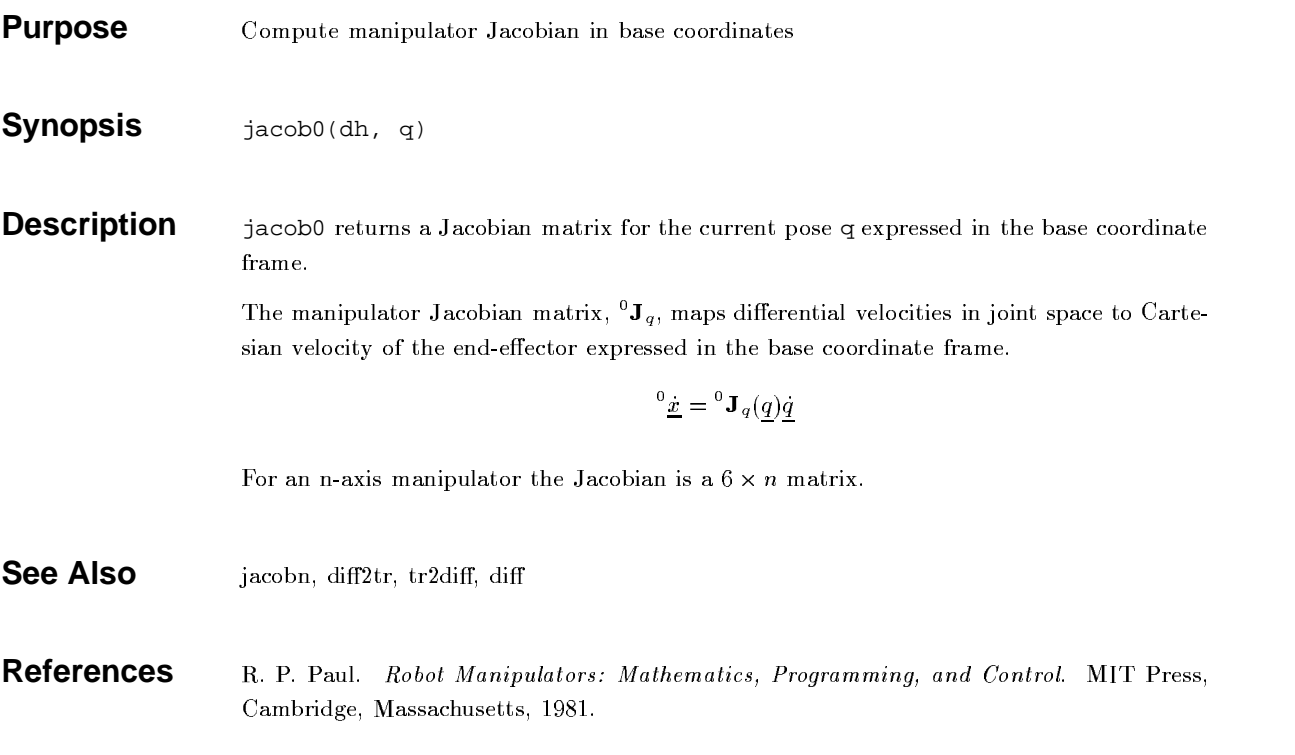

# **jacobn**

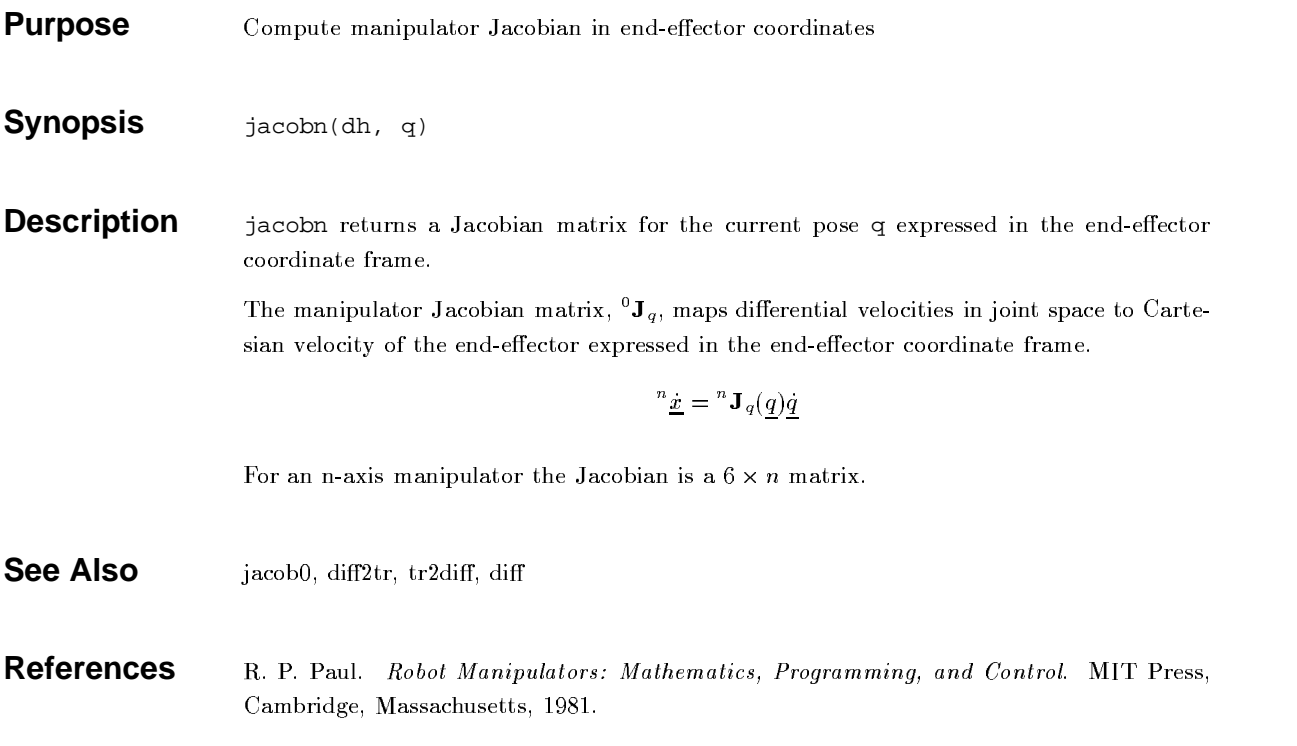

# **jtraj**

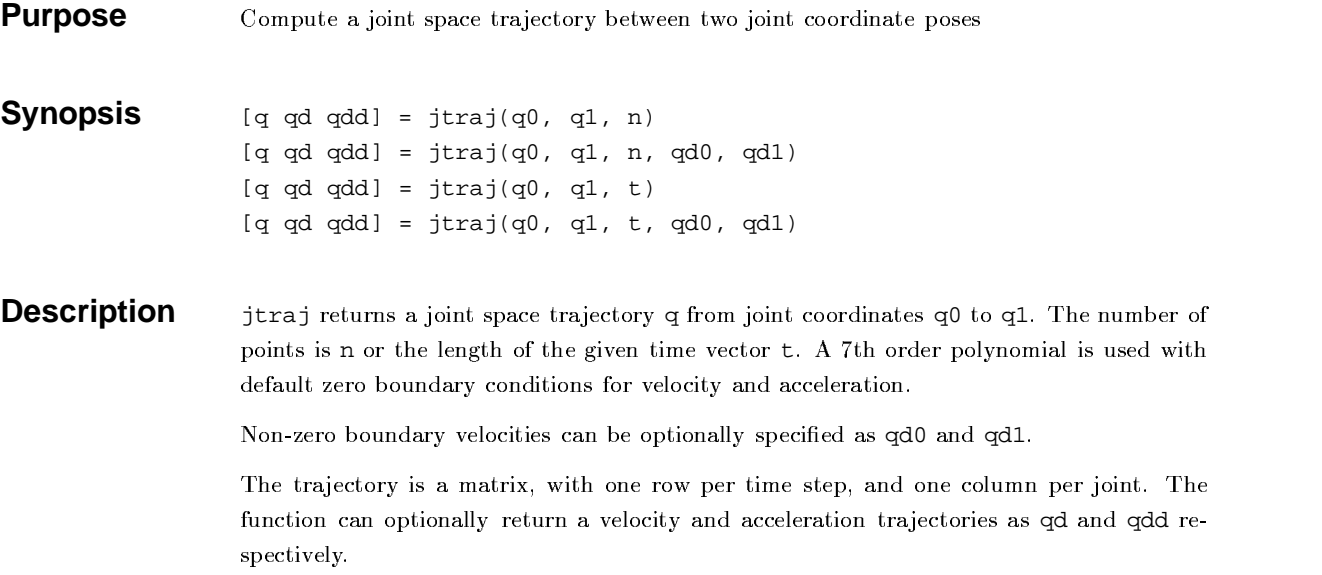

## **linktran**

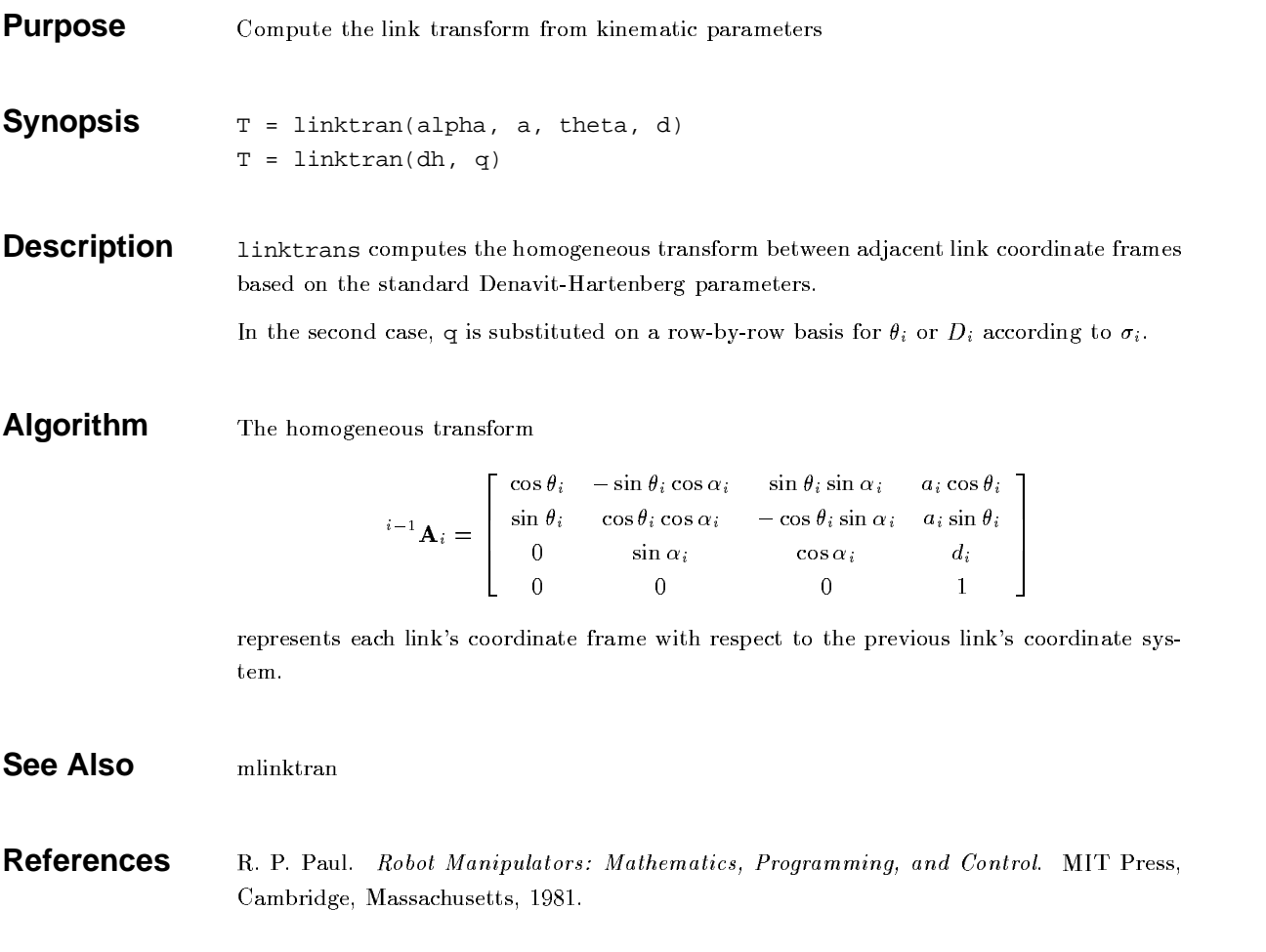

#### **maniplty**

**Purpose**  $\mathbf{I}$  is a positive and  $\mathbf{I}$  and  $\mathbf{I}$  are propositive and  $\mathbf{I}$ 

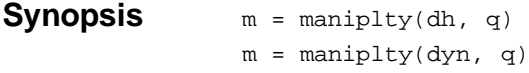

**Description** maniplty computes the scalar manipulability index for the manipulator at the given pose. Manipulability varies from 0 (bad) to 1 (good). The first case, based purely on kinematic dota, notunna Voaburata'a wonnuulohuity wooduno which Guyoa on indigation of bowl fon' the manipulator is from singularities and thus able to move and exert forces uniformly UN All diversions . I he search anso utilizing monunitaten druging dota veturns . I sada's . . . . . . . . . . wowninbility wonding which is hosel on hour door fhe inoutin ellipserd is to sphemad.

> If  $\mathtt{q}$  is a vector maniplty returns a scalar manipulability index. If  $\mathtt{q}$  is a matrix maniplty Motitums o activum tradtan and angh moti is the monituralehilty index tan the near specified by ... the corresponding row of q.

**Algorithm** unicate and in our correct on language and was like and different was and use the constructive from the construction of the construction of the construction of the construction of the construction of the construction of th

$$
\eta_{yoshi} = \sqrt{|\mathbf{J}(\underline{q})\mathbf{J}(\underline{q})'|}
$$

Asada's measure is computed from the Cartesian inertia matrix

$$
\mathbf{M}(\underline{x}) = \mathbf{J}(\underline{q})^{-T} \mathbf{M}(\underline{q}) \mathbf{J}(\underline{q})^{-1}
$$

The Centerian meninulater inertia ellineeid is

$$
\underline{x}' \mathbf{M}(\underline{x}) \underline{x} = 1
$$

and gives an indication of how well the manimulator can accelerate in each of the Cartesian MQYmP(Z(N9Q[ULK'\ O'P \Z(J[JK 3P(J\9X-mPoZ(U?XNP(MgO'P<mP Q[\ N9O'PUmJ\_N9Q[U ULWCN9O'P \.GJKY[P(\N[JKP \NkPYSQY\UQ <sup>M</sup> axes

$$
\eta_{as\,ada} = \frac{\min x}{\max x}
$$

Legally the ellipsed would be ephemical wining a untie of 1 but in punctice will be less than  $\mathbf{1}$ .

#### **See Also** *jacob0*, inertia

**References** Vockiliania  $\Lambda$  policie and control of relationary with poden depart  $\mathbb{Z}$  in Dece- Let  $Int$  Cump, Dobatics Dessensh (Dustten Woods NU) pp. 795-747-1099

## **mdh**

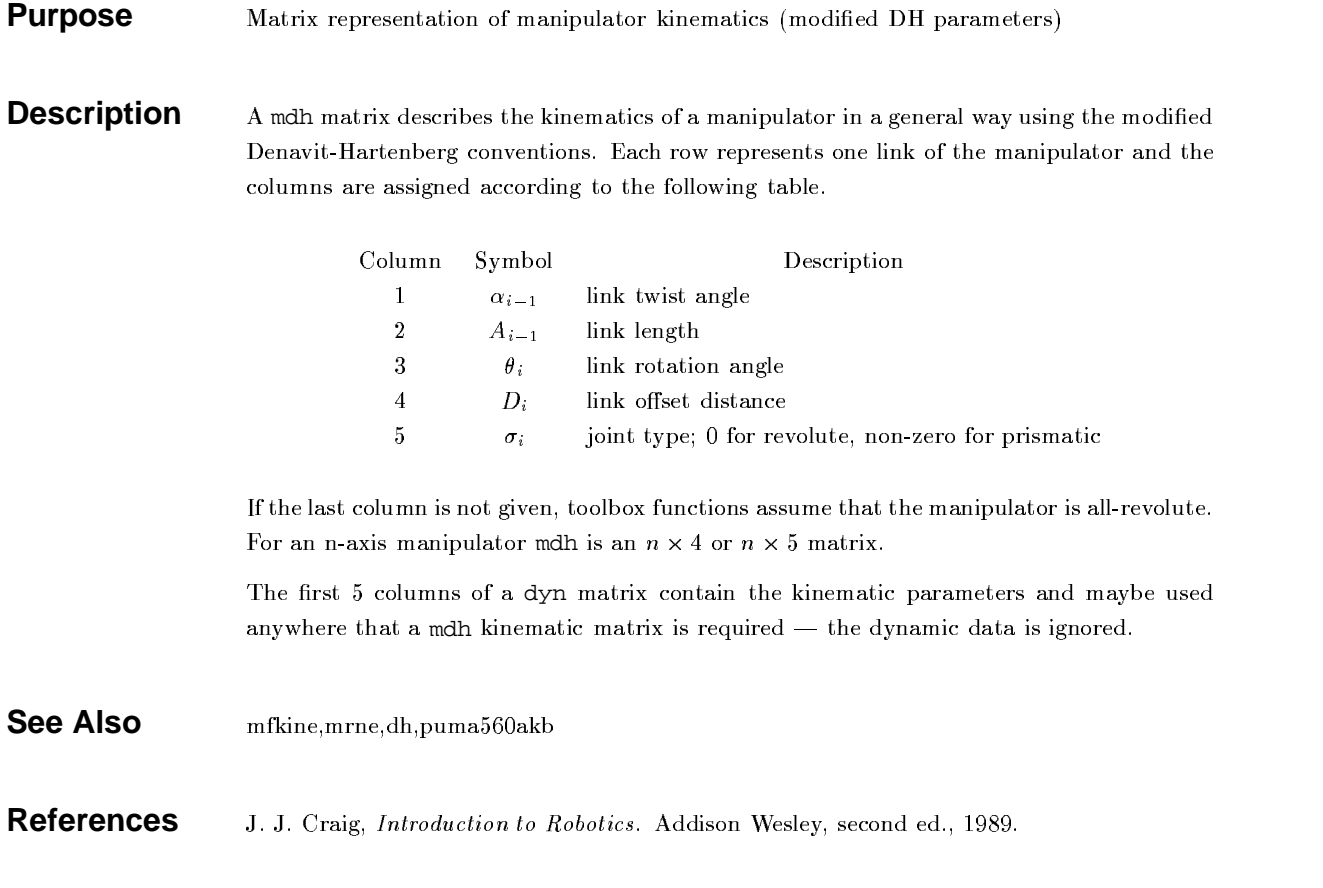

#### **mdyn**

**Purpose** Matrix representation of manipulator kinematics and dynamics (modified DH parameters)

**Description** mdyn matrix describes the kinematics and dynamics of a manipulator in a general way  $\mathcal{P}(P)$  is a modified Homowit Houton announced continue House want wannounced and introduced the DADARIISLAN ARA LBA AAHIWAA ANA AAMIWAA AAAANAHA LA LBA TAHAHIWA LABIA

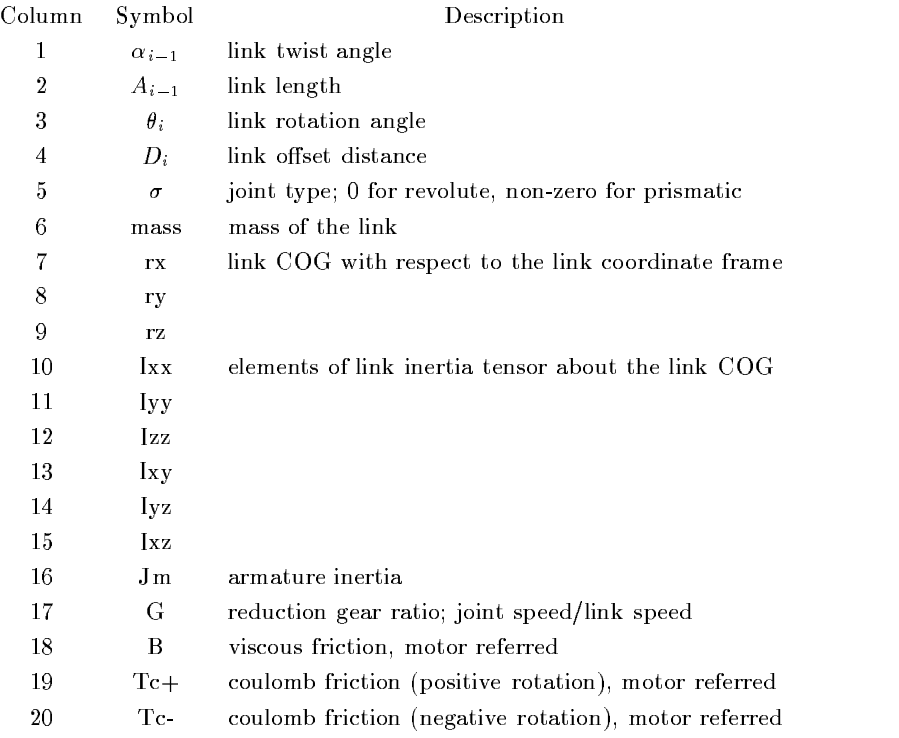

For an n-axis manipulator, mdyn is an  $n \times 20$  matrix. The first 5 columns of a mdyn matrix contain the kinematic parameters and maybe used anywhere that a mdh kinematic matrix Q[\mPX;QYmPM N9O'P M-KJ?kQ[ZoM;J\_NJ3Q[\ QKUKmPM

Y JLK massible manner and demonstrated the observed at oll official construction of the construction of the mon will flow on to the units in which homogeneous transforms, Jacobians, inertias and torques are represented.

**See Also**  $\text{mdh}$ 

## **mfkine**

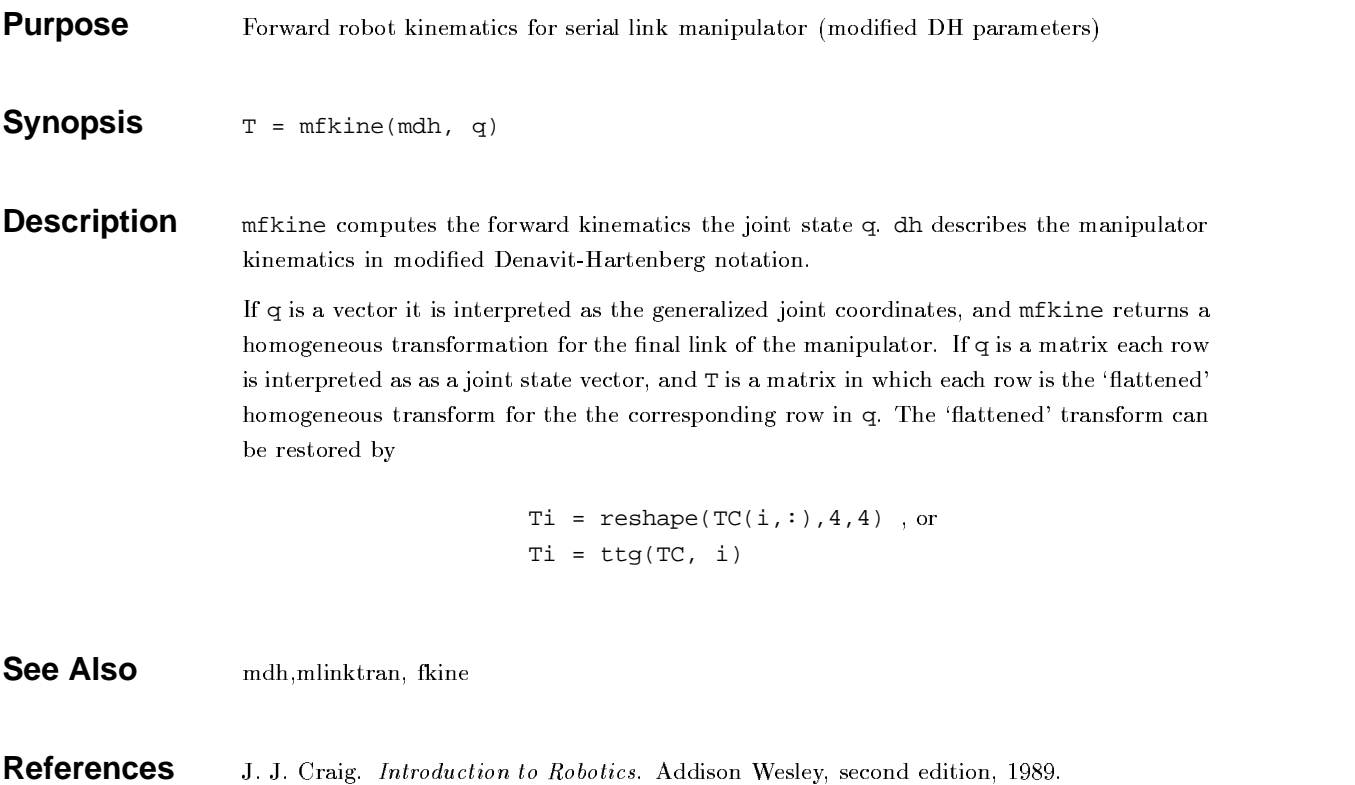

## **mlinktran**

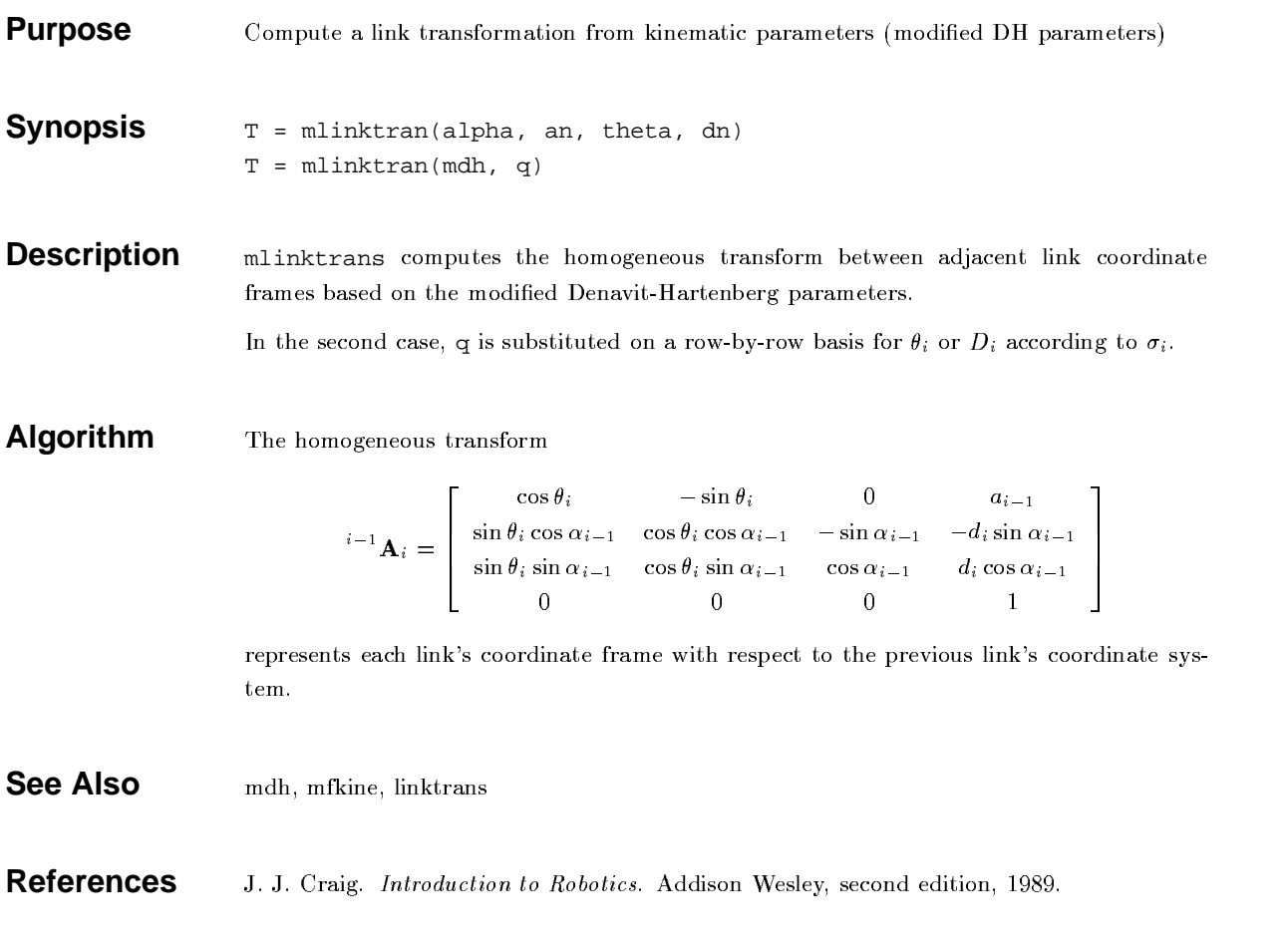

#### **mrne**

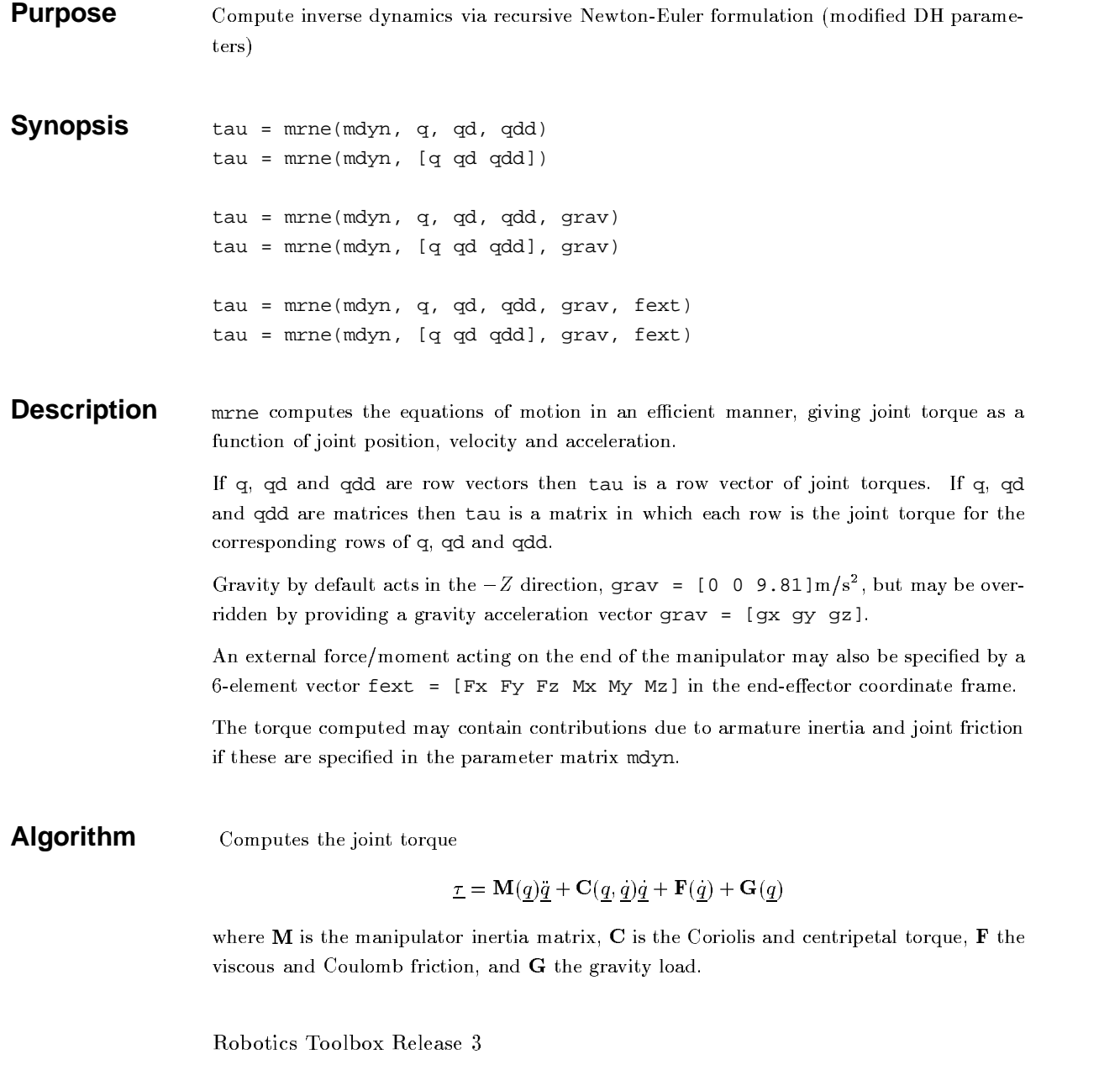

 $\Lambda$   $\Omega$ 

**See Also** dyn, fdyn, accel, gravload, inertia

**Limitations** A MEX file is currently only available for Sparc architecture

**References**  $\rm Y.~S.~Luh.~M.~W.~Walker.~and~R.~P.~C.~Paul. ~On-line~computational~scheme~for$ IN OOD BIJGEL IN BIJVILLEL OM - IS HEEL ALMAN AL AT LINN AWAA SALAWA - HEARAMAWA DAT AN AL-ANTWAL -109.GO 7G 1000 -

#### **oa2tr**

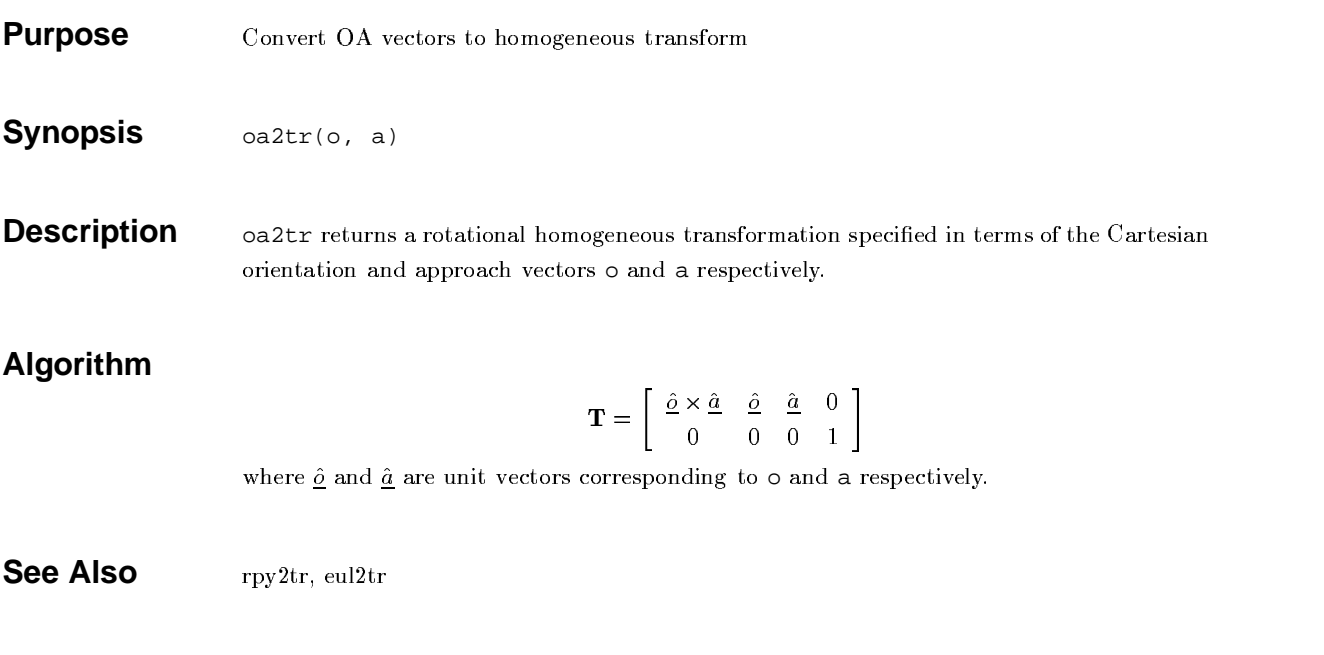

#### **plotbot**

**Purpose** Graphical robot animation

**Synopsis** plotbot(dh, q) plotbot(dh, q, opt)

**Description**  $\Gamma$  of the product of the product of the mass of the set of the opposition in the production in dh. The robot is represented by a simple stick figure where line segments join the origins of the link coordinate frames. If  $q$  is a matrix representing a joint-space trajectory then an animation of the robot motion is shown.

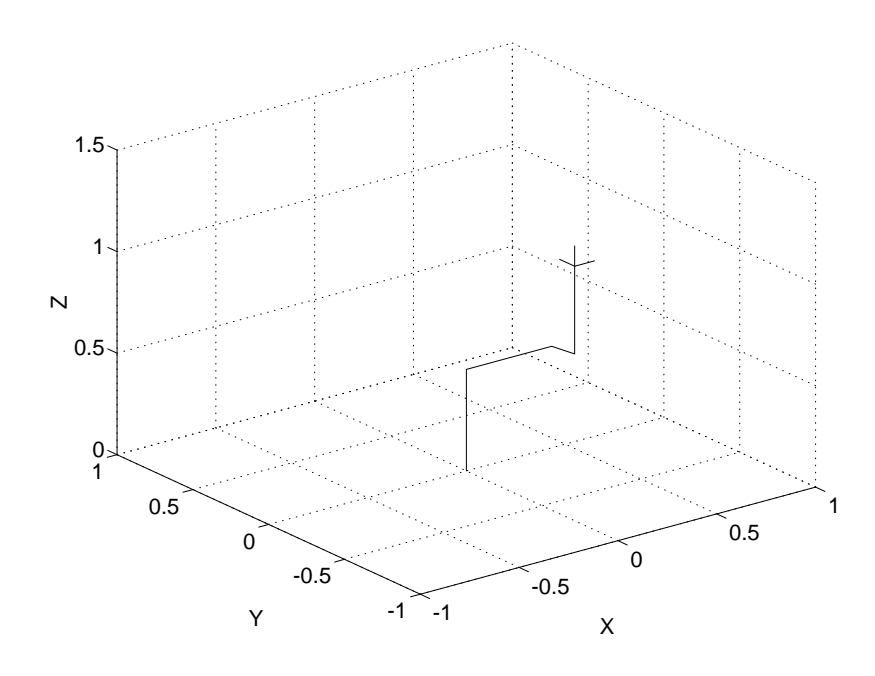

 $\Box$  De und accuding to them e is dermy by  $\Box$  deept on because in a dimension in this and an accuracy red  $(V$  or normal), green  $(V$  or exientation) and blue  $(T$  or entreposable

#### "

Options are specified by  $\operatorname{opt}$  which is a string which can contain one or more of the following keys:

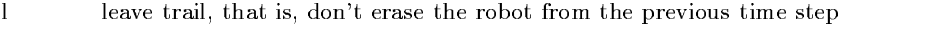

- w don't draw the wrist axis coordinate frame
- mp?-> monocloude munities anyworlden all fine or
- buglue sot the base of the rebot of goordinate  $[0, 0]$  uglue in the 9D plot

**See Also Kine**, dh

#### **puma560**

- **Purpose** Load kinematic and dynamic data for a Puma 560 manipulator
- **Synopsis** puma560

**Description** Defines the matrix p560 which describes the kinematic and dynamic characteristics of a  $I_0$  method. Dume 560 meninulater. The kinematic conventions used are as nor Dayl and Zhang, and all quantities are in standard SI units.

> Also defines the joint coordinate vectors  $\mathtt{qz}, \mathtt{q}\mathtt{r}$  and  $\mathtt{q}\mathtt{stret}$ ch corresponding to the zeroprofile the dividend fully extrapted poster

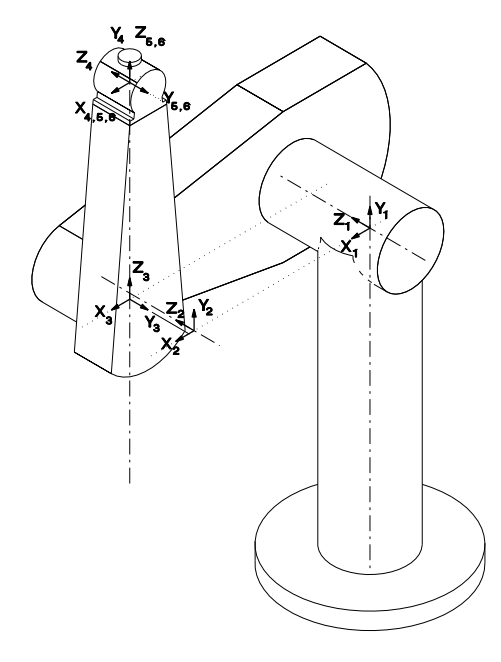

Details of coordinate frames used for the Puma 560 shown here in its zero angle pose.

**See Also** dh, dyn, stanford

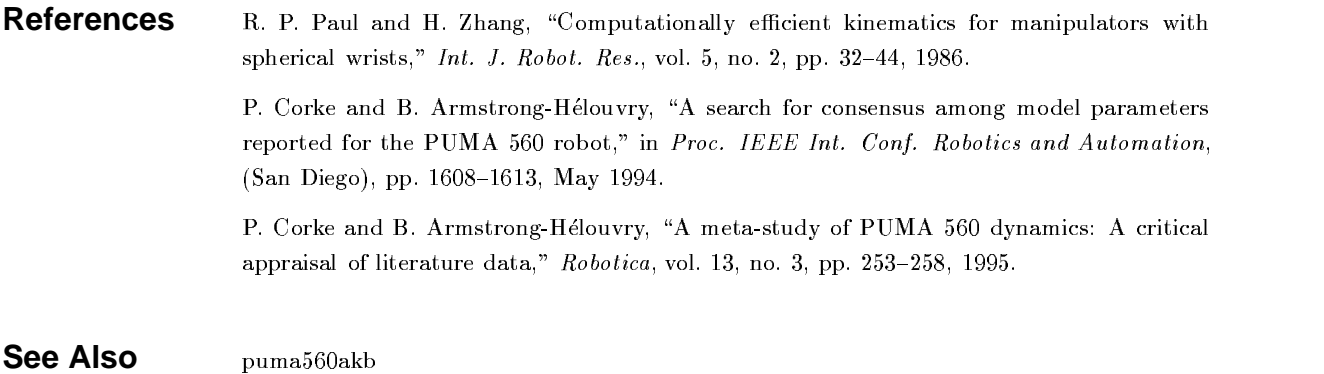

# **puma560akb**

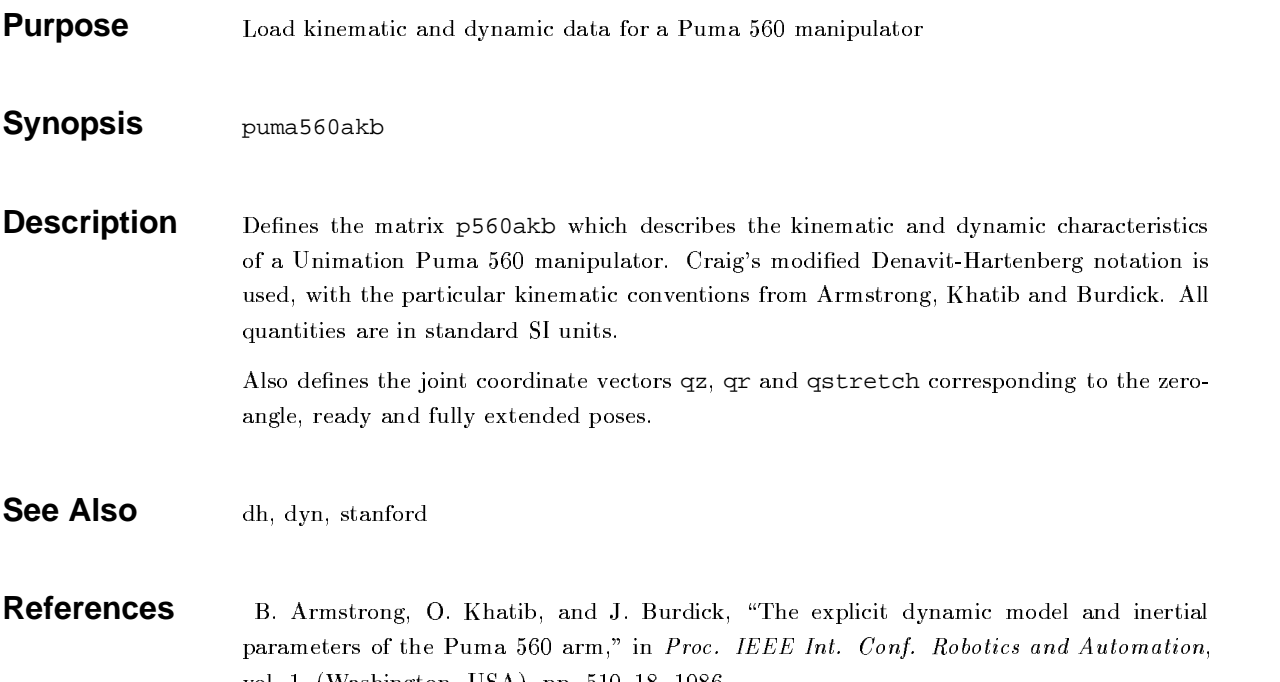

# **q2tr**

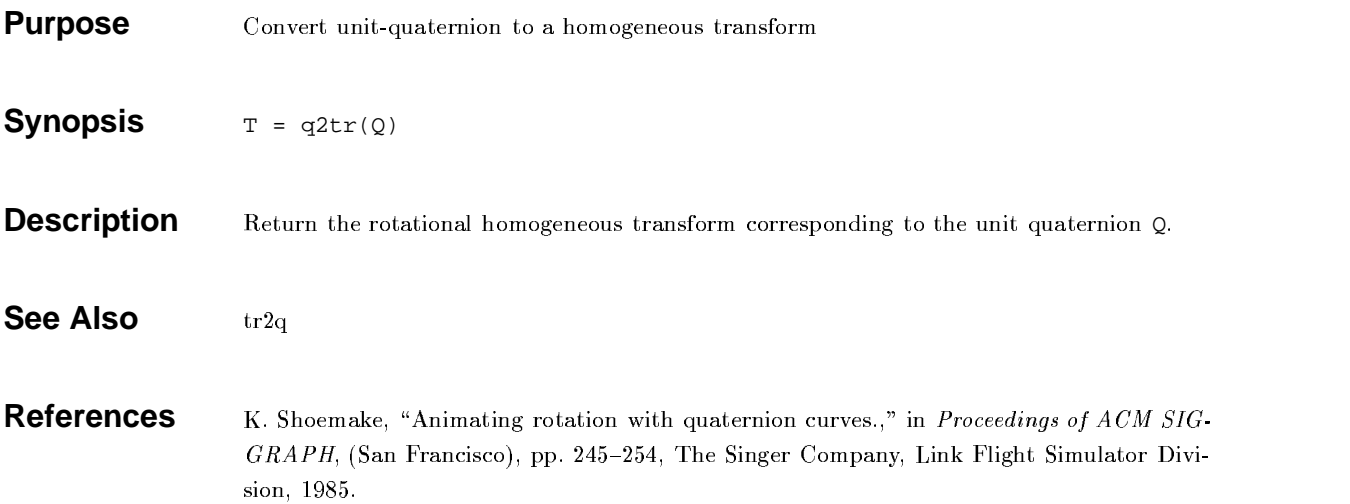

# **qinterp**

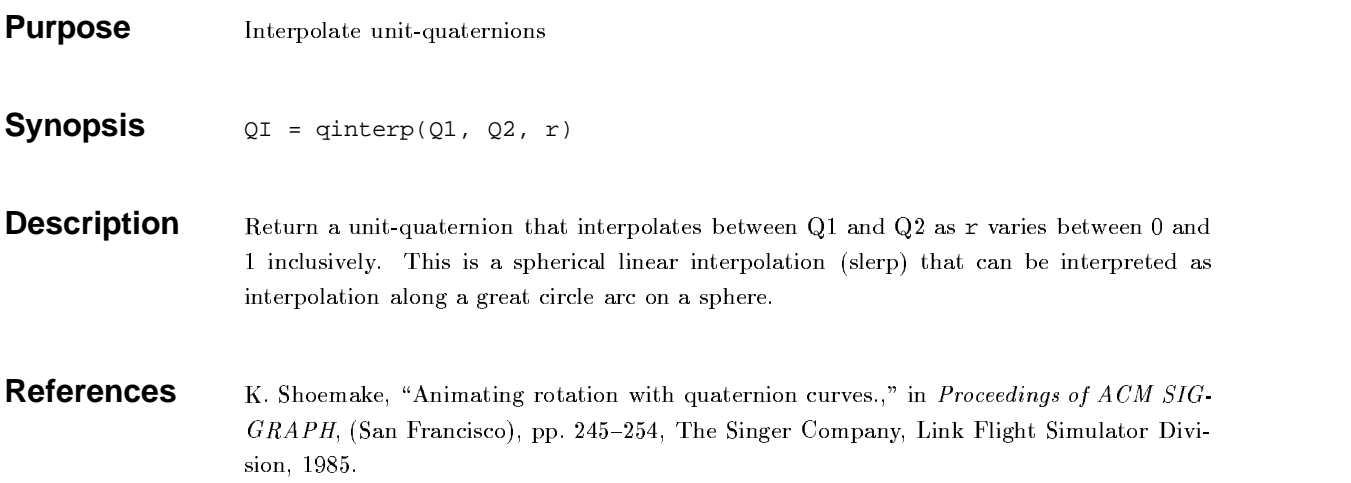

# **qinv**

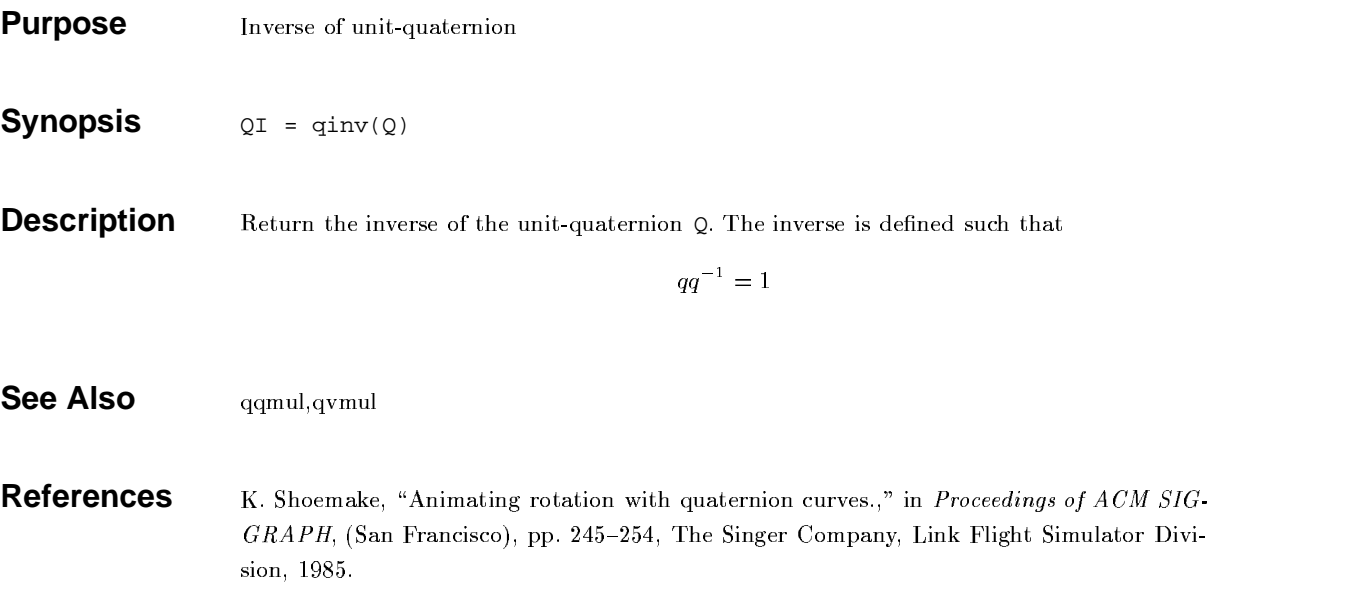

#### **qnorm**

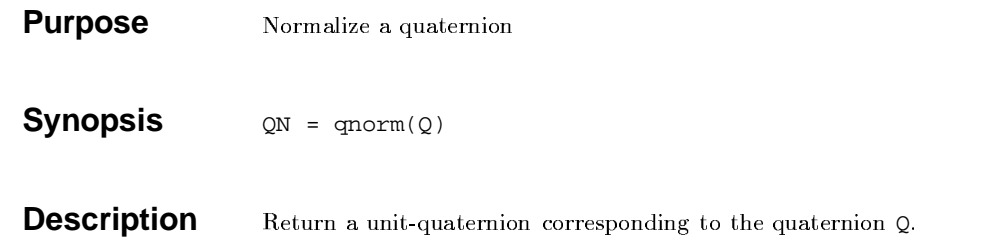

# **qqmul**

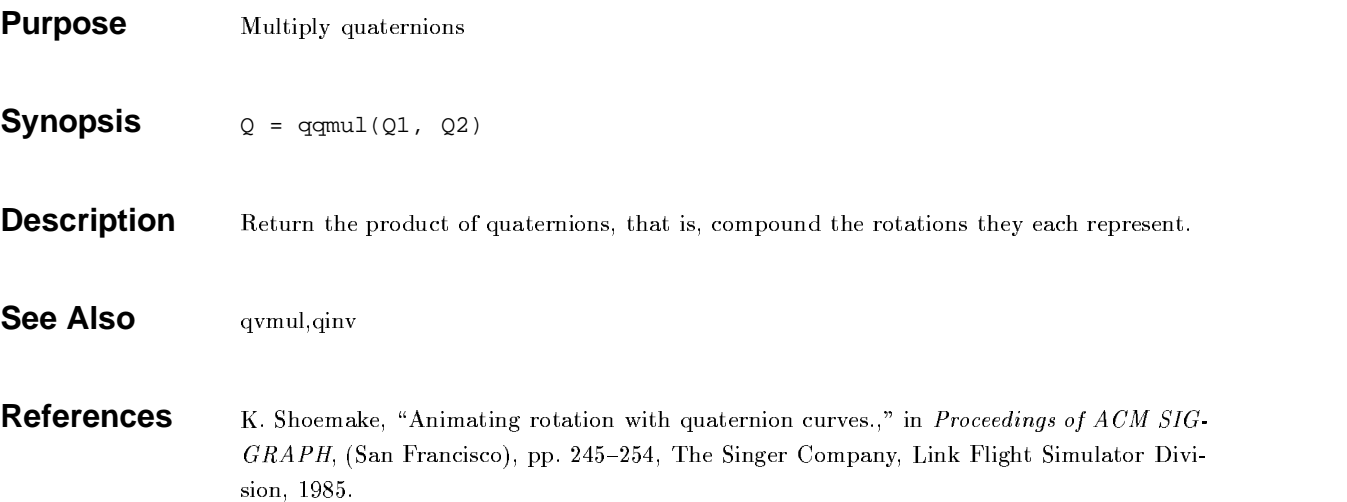

# **qvmul**

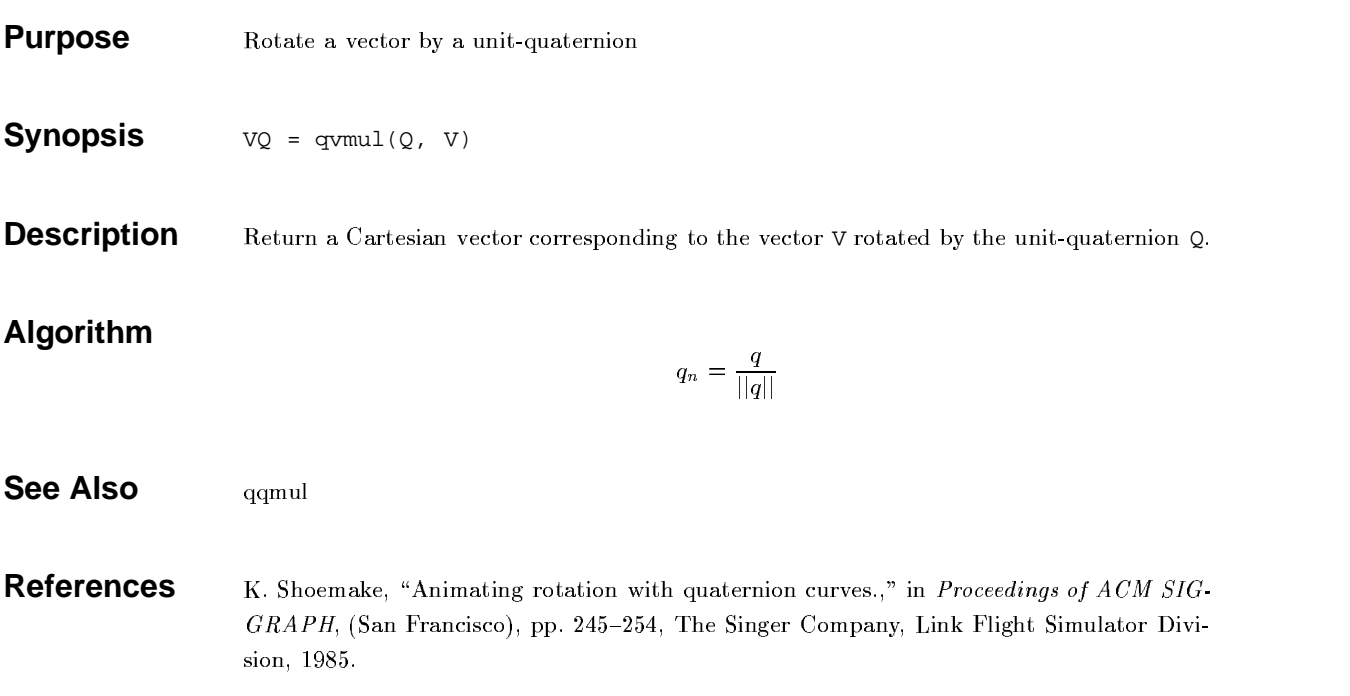

#### **rne**

**Purpose** Compute inverse dynamics via recursive Newton-Euler formulation Synopsis tau = rne(dyn, q, qd, qdd)  $tau = rne(dyn, [q qd qdd])$ tau = rne(dyn, q, qd, qdd, grav) tau = rne(dyn, [q qd qdd], grav) tau = rne(dyn, q, qd, qdd, grav, fext) tau = rne(dyn, [q qd qdd], grav, fext) **Description** rne computes the equations of motion in an efficient manner, giving joint torque as a function of joint position, velocity and acceleration. If q, qd and qdd are row vectors then tau is a row vector of joint torques. If q, qd and qdd are matrices then tau is a matrix in which each row is the joint torque for the corresponding rows of q, qd and qdd. Gravity by default acts in the  $-Z$  direction, grav = [0 0 9.81] $m/s^2$ , but may be overridden by providing a gravity acceleration vector grav = [gx gy gz]  $\eta$  is outpained to really on the discrete of  $\eta$  and at the monumintary mouth is a construction of  $\eta$ 6-element vector  $fext = [Fx Fy Fz Mx My Mz]$  in the end-effector coordinate frame. Lho topou o governitod venti gontano gontantione duo to anventuro inontio and ioint frigtion ................. if these are specified in the parameter matrix dyn. The MEX file version of this function is around 300 times faster than the M file.  $\hspace{0.1em}$ **Algorithm** \* \* Coumputes the joint torque  $-\mathbf{M}(c)$   $\sim$   $-\mathbf{C}(c, c)$   $\sim$   $-\mathbf{E}(c)$   $-\mathbf{C}(c)$ where M is the meninulator inertia matrix.  $\boldsymbol{C}$  is the Coriolis and contrinatel tensue.  $\boldsymbol{F}$  the viscous and Coulomb friction, and  $G$  the gravity load. D.L. . . . . . . . . . D.L. . . . . 9

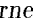

- **Limitations** A MEX file is currently only available for Sparc architecture
- **References**  $\rm Y.~S.~Luh.~M.~W.~Walker.~and~R.~P.~C.~Paul. ~On-line~computational~scheme~for$ IN OOD BIJGEL IN BIJVILLEL OM - IS HEEL ALMAN AL AT LINN AWAA SALAWA - HEARAMAWA DAT AN AL-ANTWAL -109.GO 7G 1000 -
#### **rotvec**

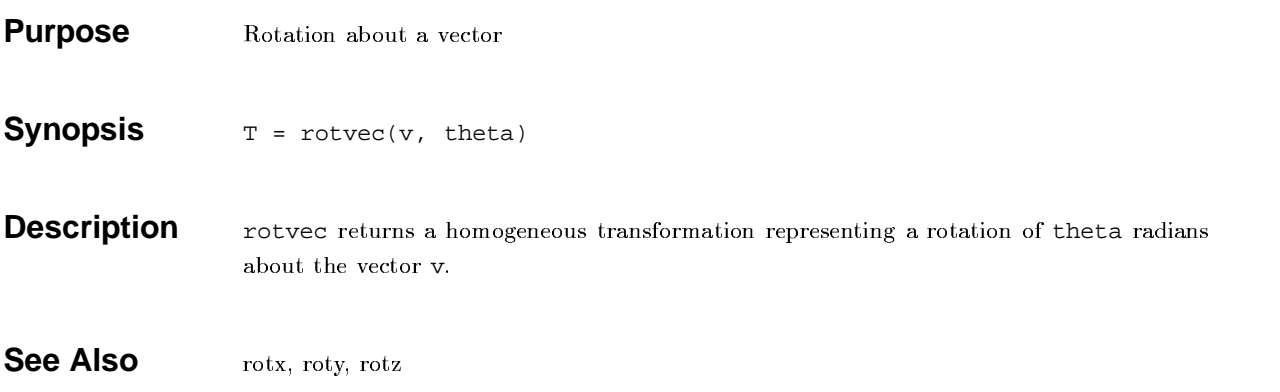

### **rotx,roty,rotz**

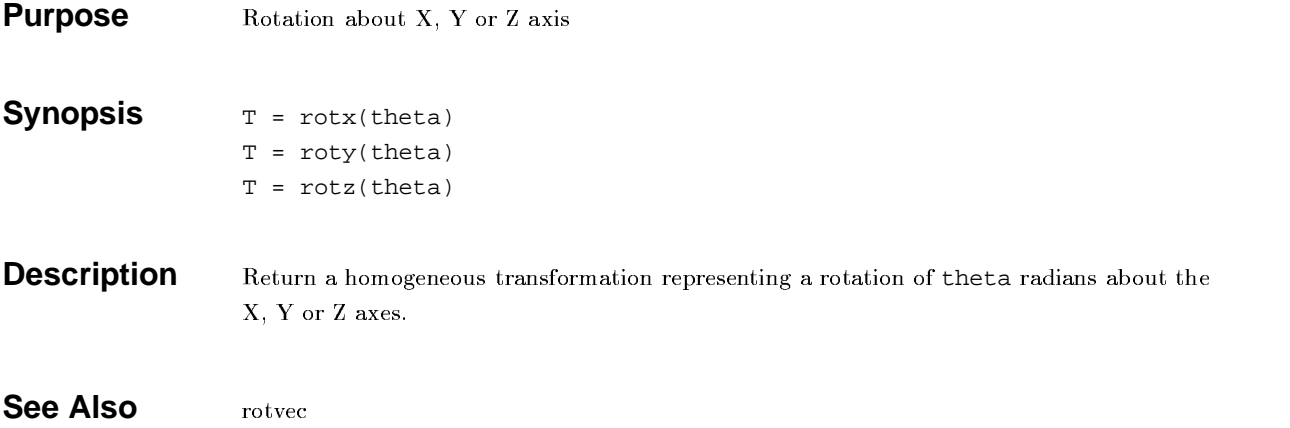

# **rpy2tr**

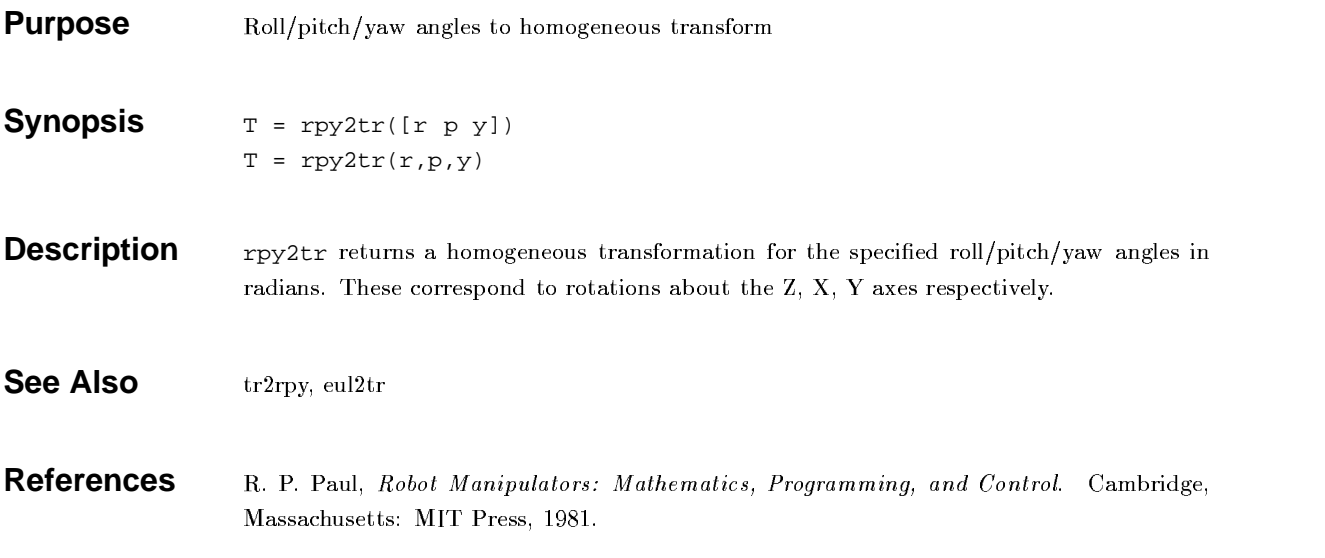

### **rtdemo**

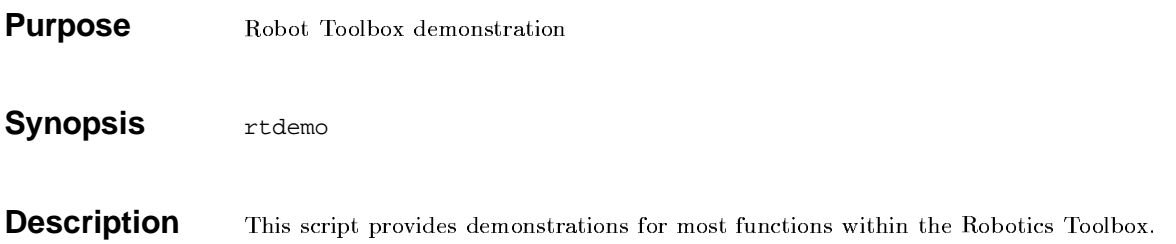

### **stanford**

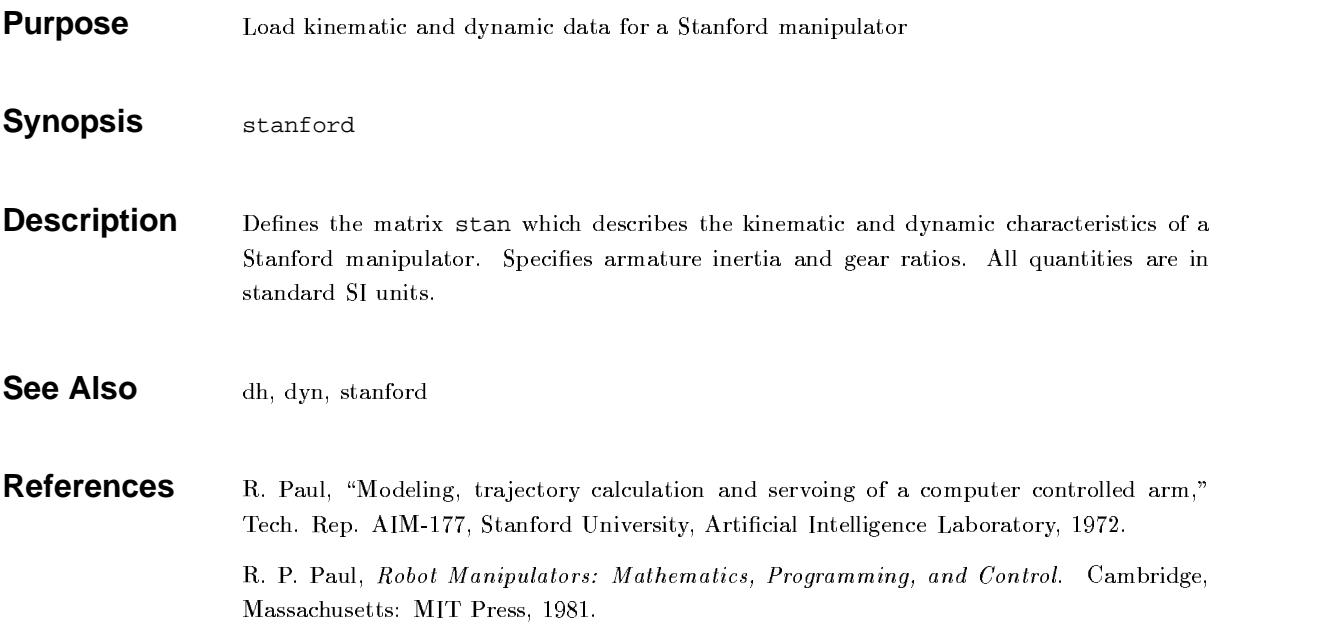

#### **tr2diff**

**Purpose** \*\*\* Convert a homogeneous transform to a differential motion vector

**Synopsis** d = tr2diff(T)  $d = tr2diff(T1, T2)$ 

**Description** The first form of tr2diff returns a 6-element differential motion vector representing the incremental translation and rotation described by the homogeneous transform T. It is assumed that  $T$  is of the form

> $\mathcal{L}^{\text{max}}$  , where  $\mathcal{L}^{\text{max}}$  $\begin{array}{ccccccccccccccccccccccccc} \cap & & \circ & & \circ & & \circ & & \circ & & \circ & & \bullet & & \bullet & \bullet \end{array}$  [ [  $\blacksquare$  [  $\blacksquare$   $\blacksquare$   $\$ ┑ the contract of the contract of the contract of the contract of the contract of

The translational elements of  $\mathtt d$  are assigned directly. The rotational elements are computed from the mean of the two values that appear in the skew-symmetric matrix.

The second form of  $\text{tr}2\text{diff}$  returns a 6-element differential motion vector representing the displacement from T1 to T2, that is, T2 - T1.

$$
d = \left[ \begin{array}{c} \underline{p}_2 - \underline{p}_1 \\ 1/2 \left( \underline{n}_1 \times \underline{n}_2 + \underline{o}_1 \times \underline{o}_2 + \underline{a}_1 \times \underline{a}_2 \right) \end{array} \right]
$$

and the contract of the contract of the contract of the contract of the contract of the contract of the contract of

**See Also** diff2tr, diff

**References** . P. Paul, Robot Manipulators: Mathematics, Programming, and Control. Cambridge, Massachusetts: MIT Press. 1981.

### **tr2eul**

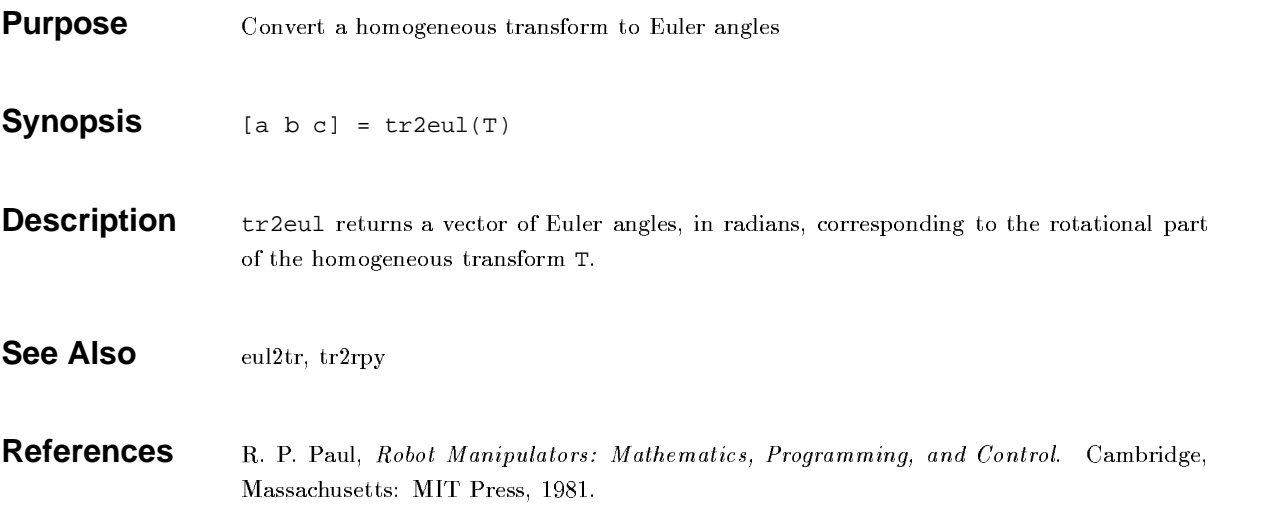

# **tr2jac**

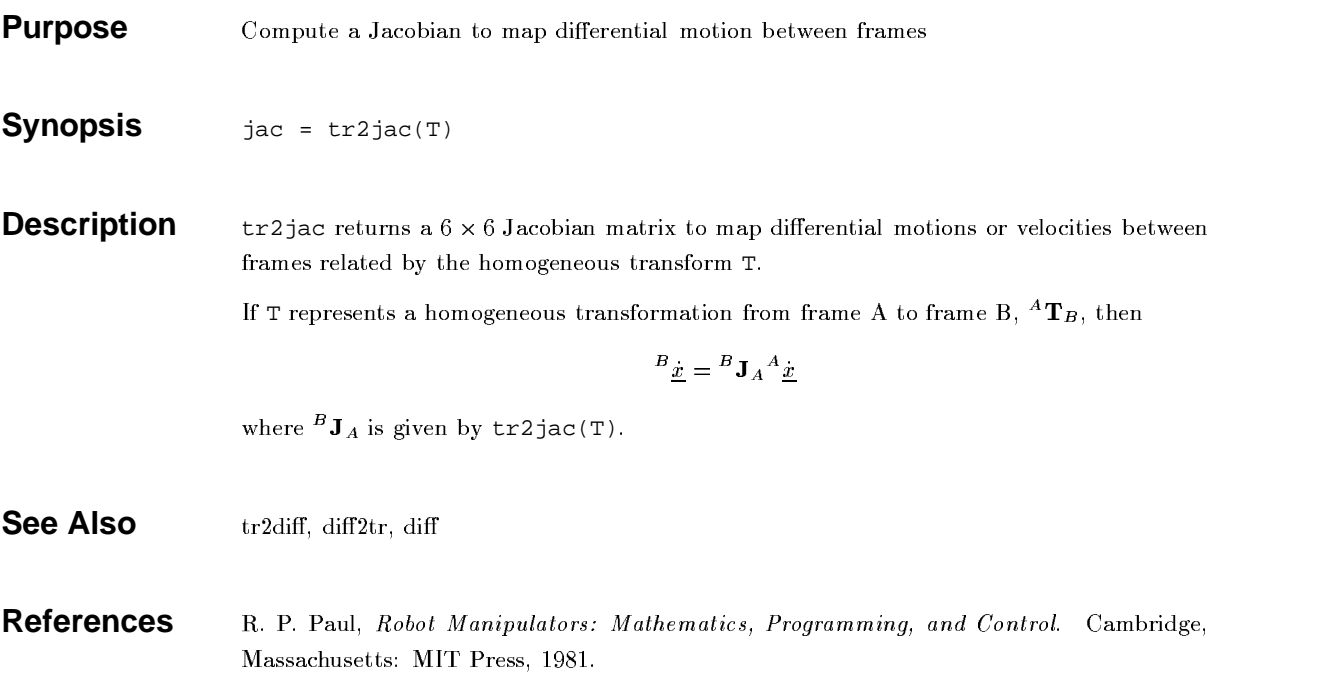

# **tr2q**

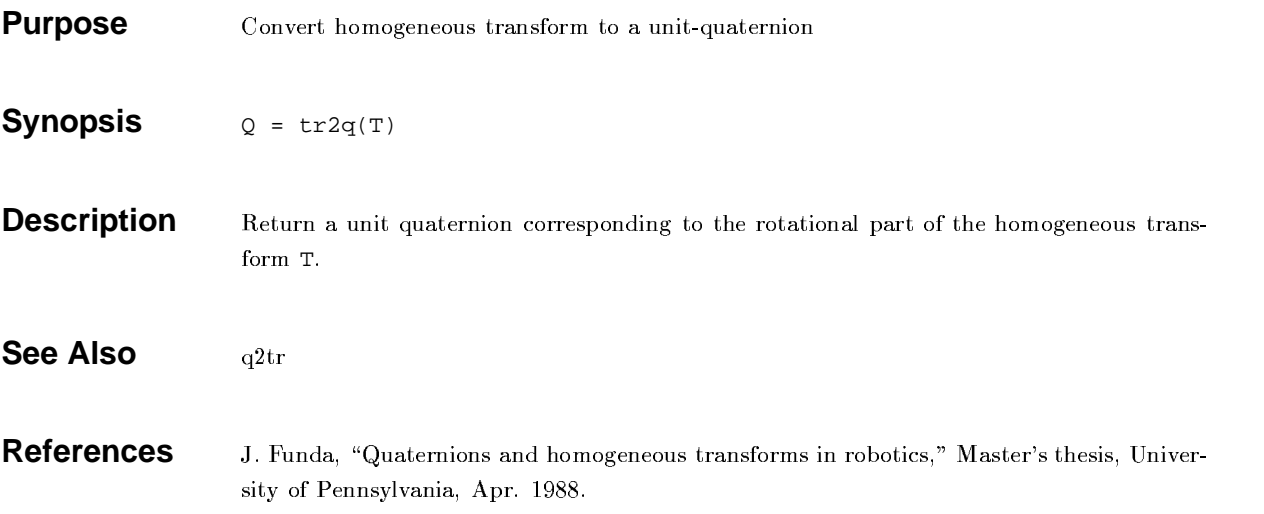

# **tr2rpy**

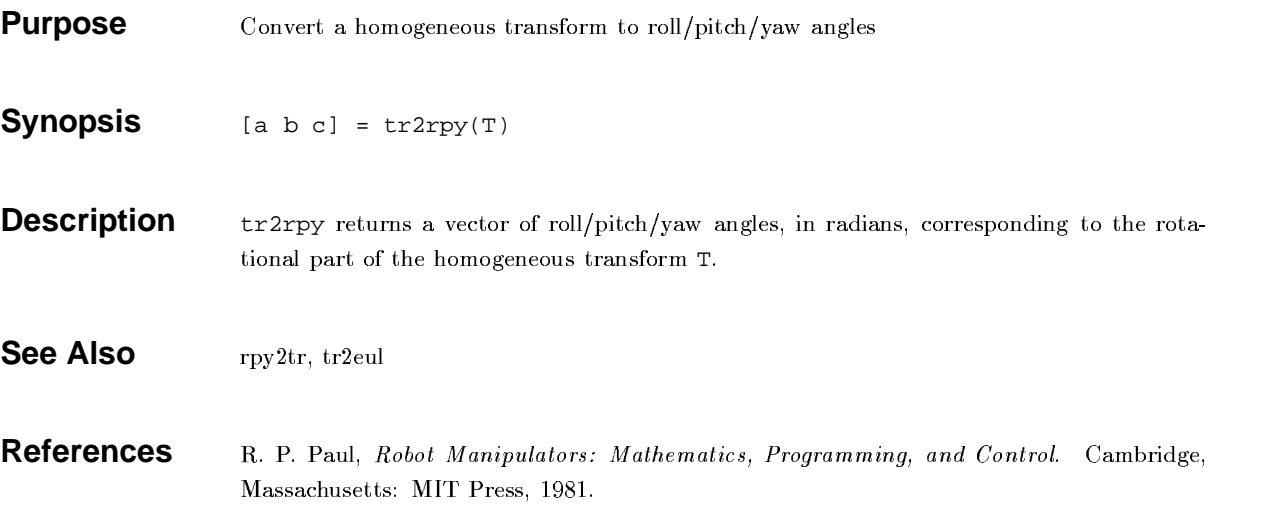

#### **transl**

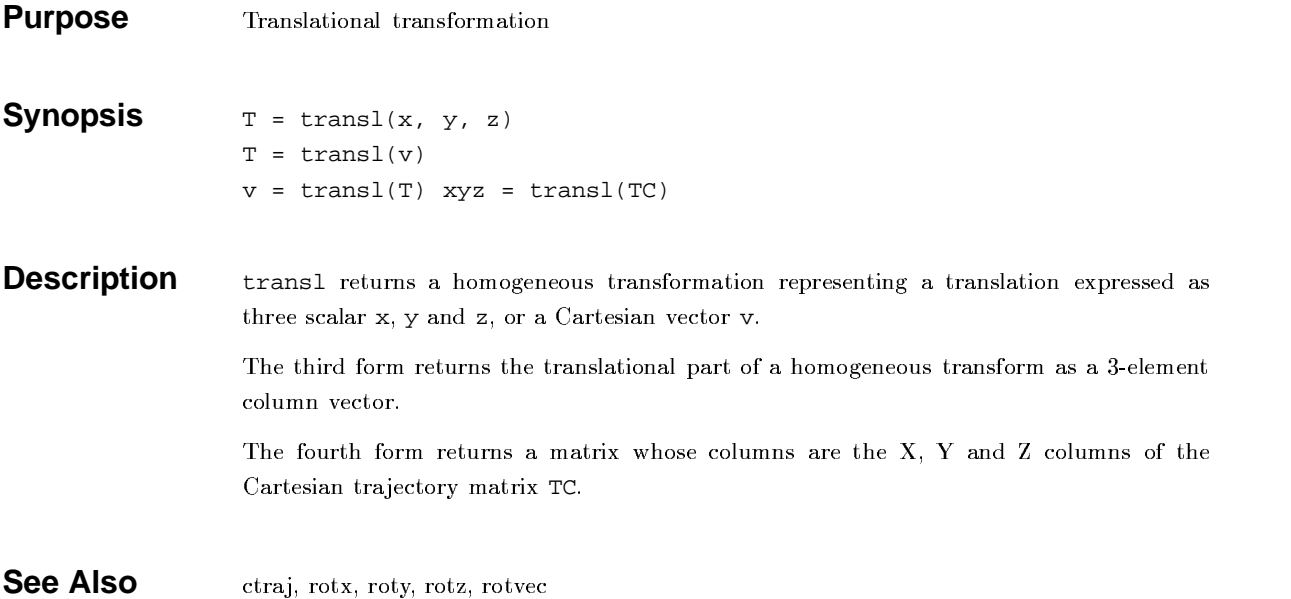

# **trinterp**

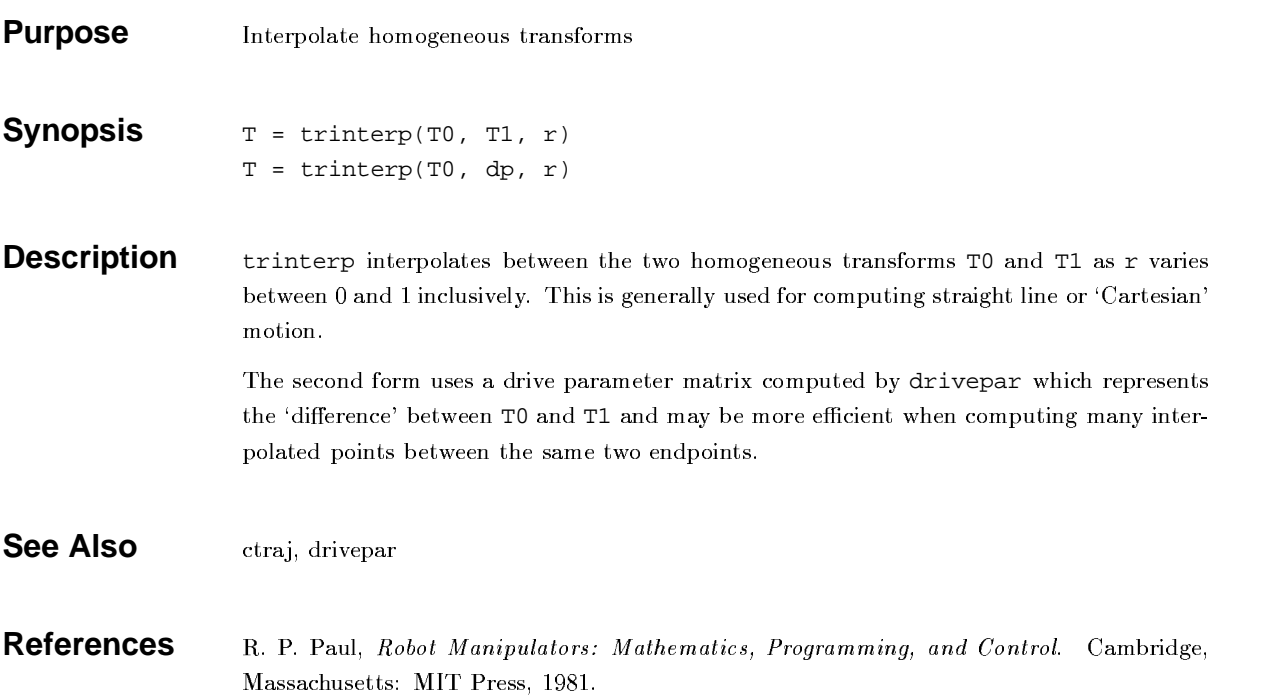

#### **trnorm**

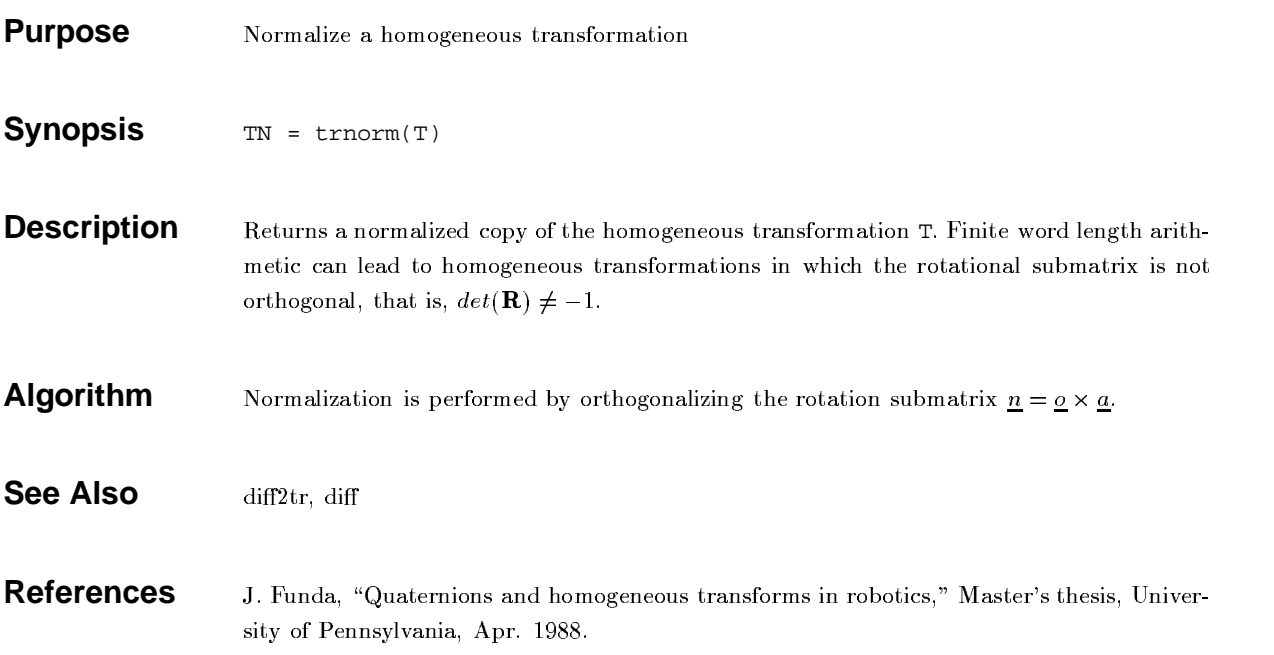

# **ttg**

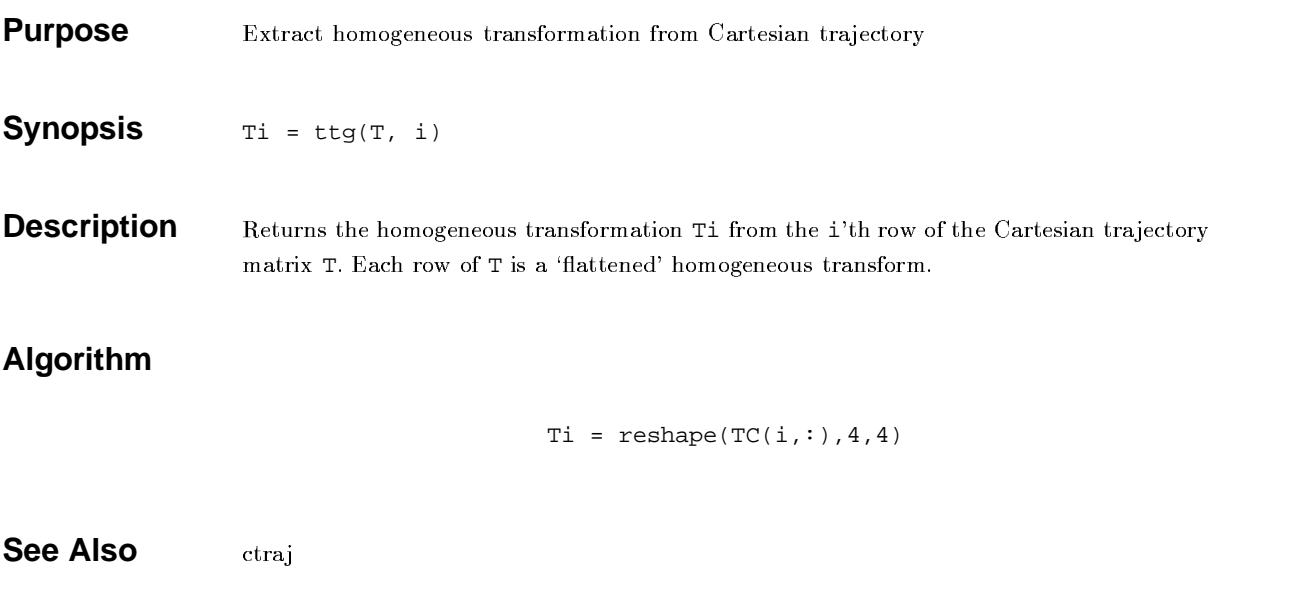

#### **unit**

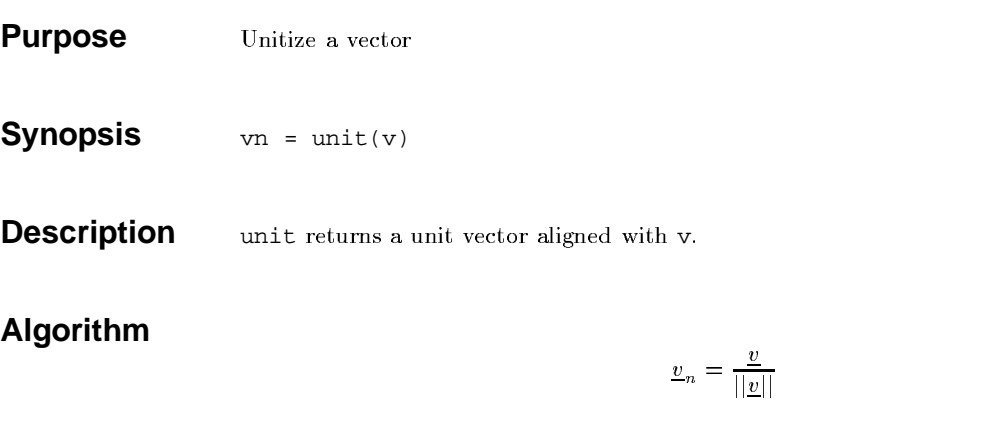